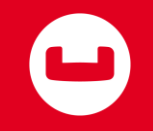

### **Speed, scale, query: can NoSQL give us all three?**

ArunGupta, @arungupta Matthew Revell, @matthewrevell **Couchbase** 

#### **The project management triangle**

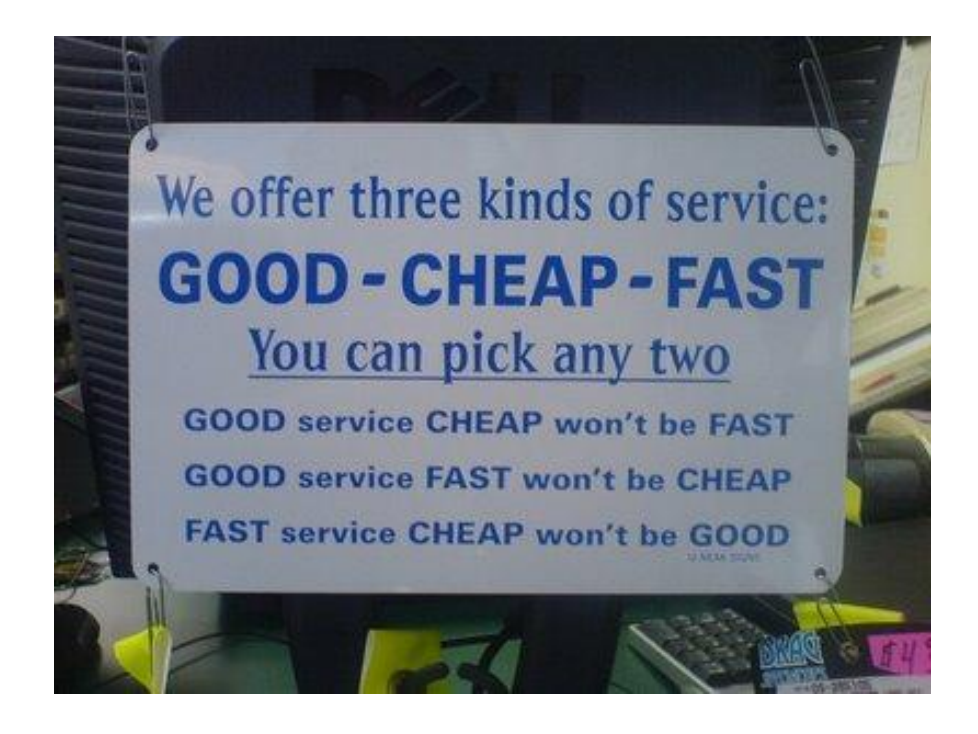

#### **The data storage triangle star**

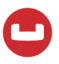

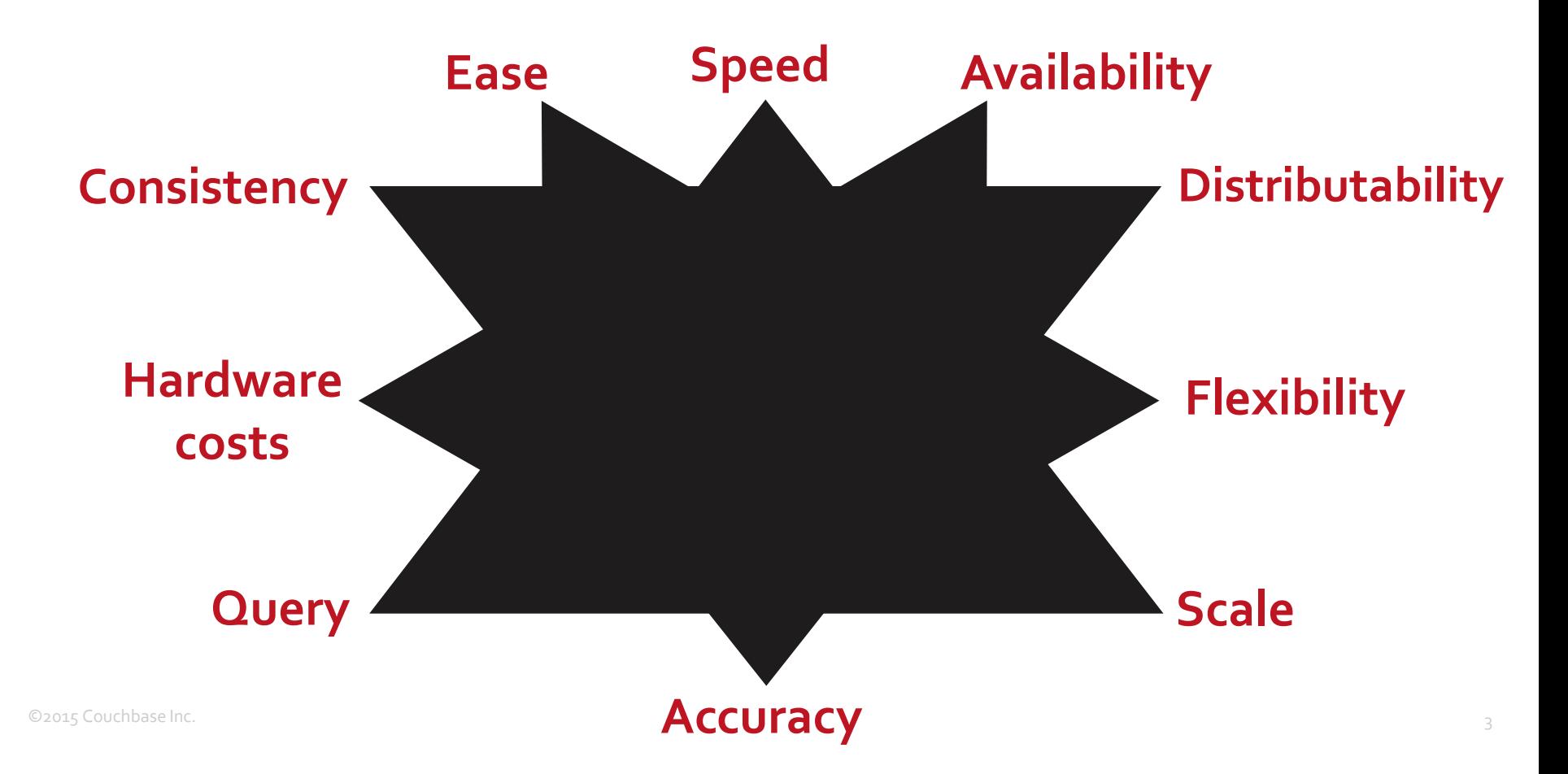

#### **The data storage circle**

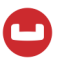

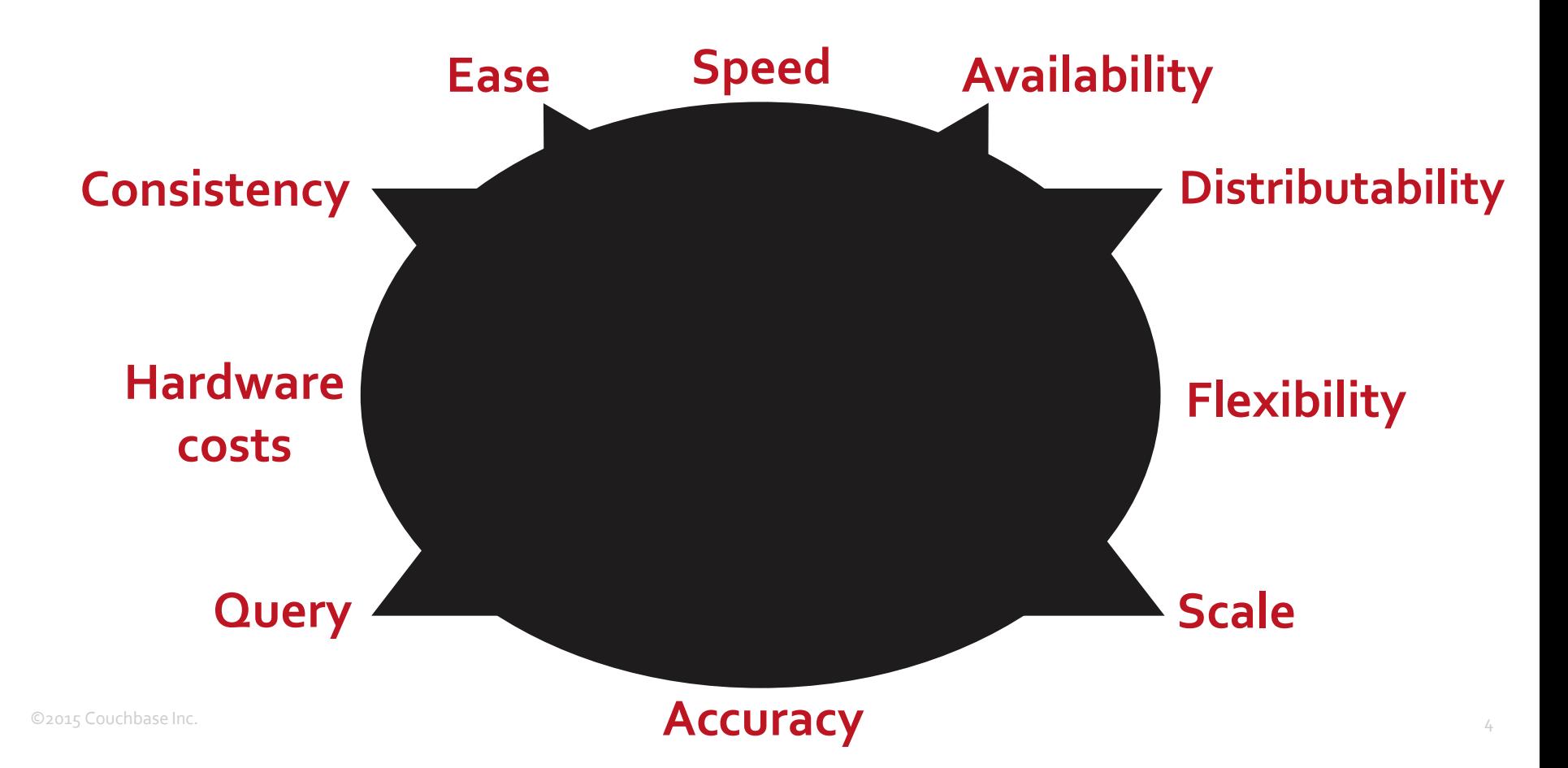

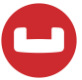

### **What affects speed, scale and query?**

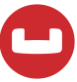

### **First up: data models**

# NonNoSattonal

# Key-value

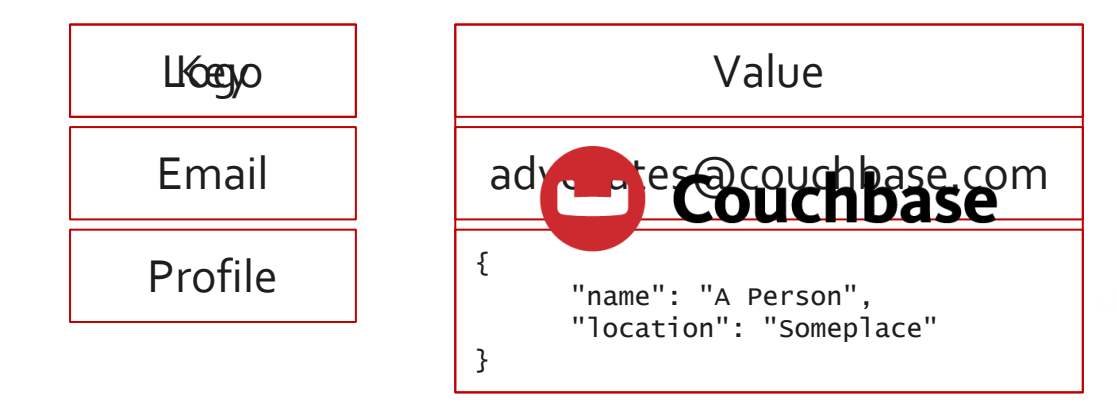

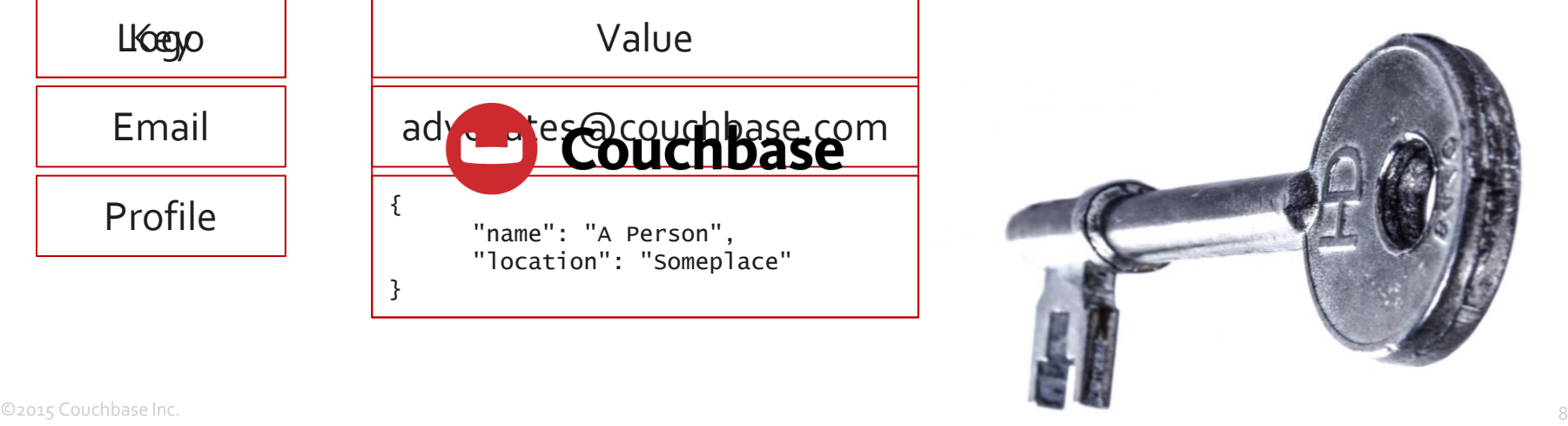

# Document

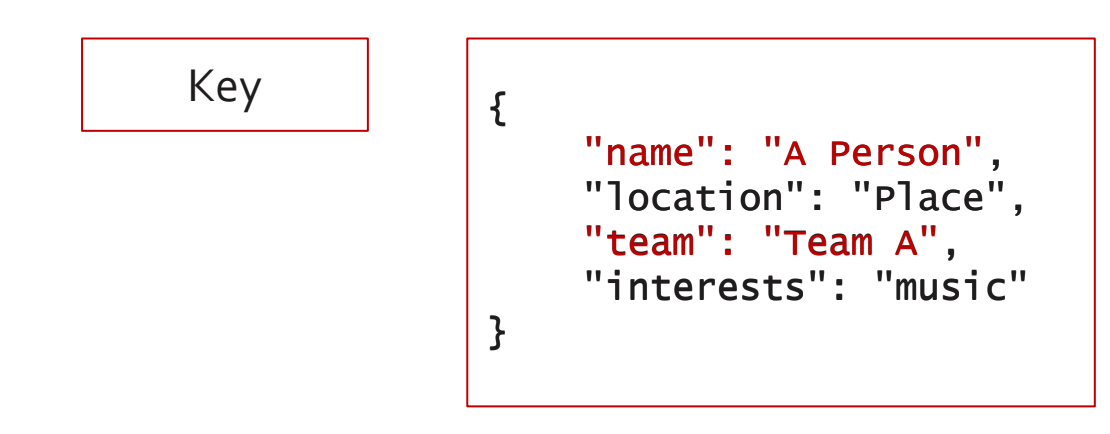

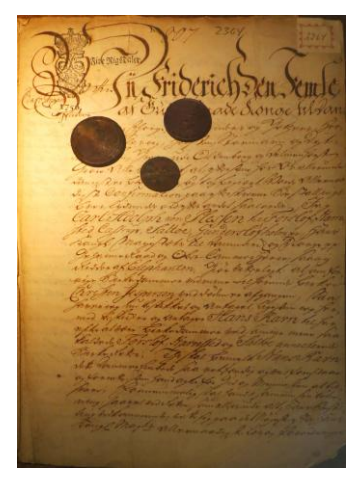

# Columnar

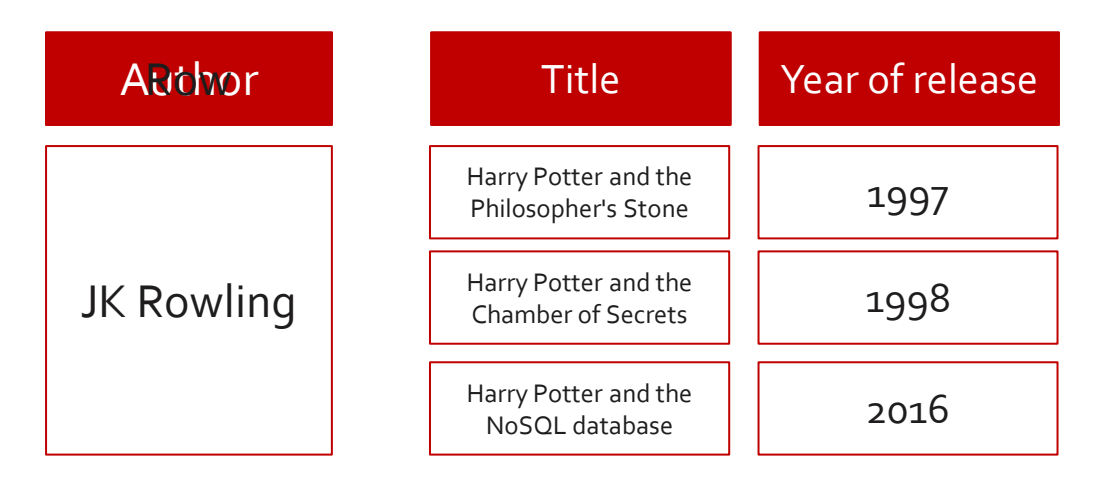

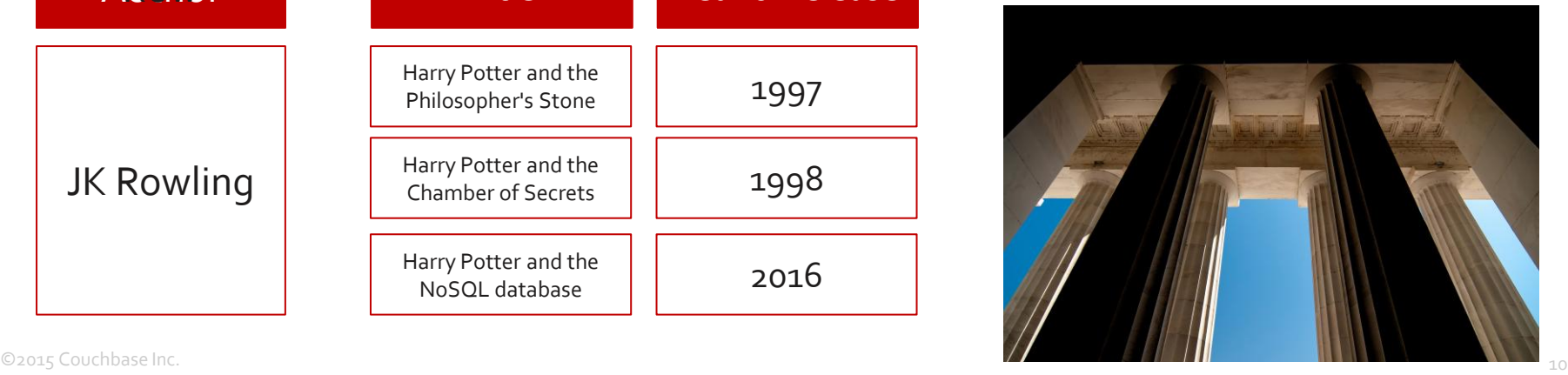

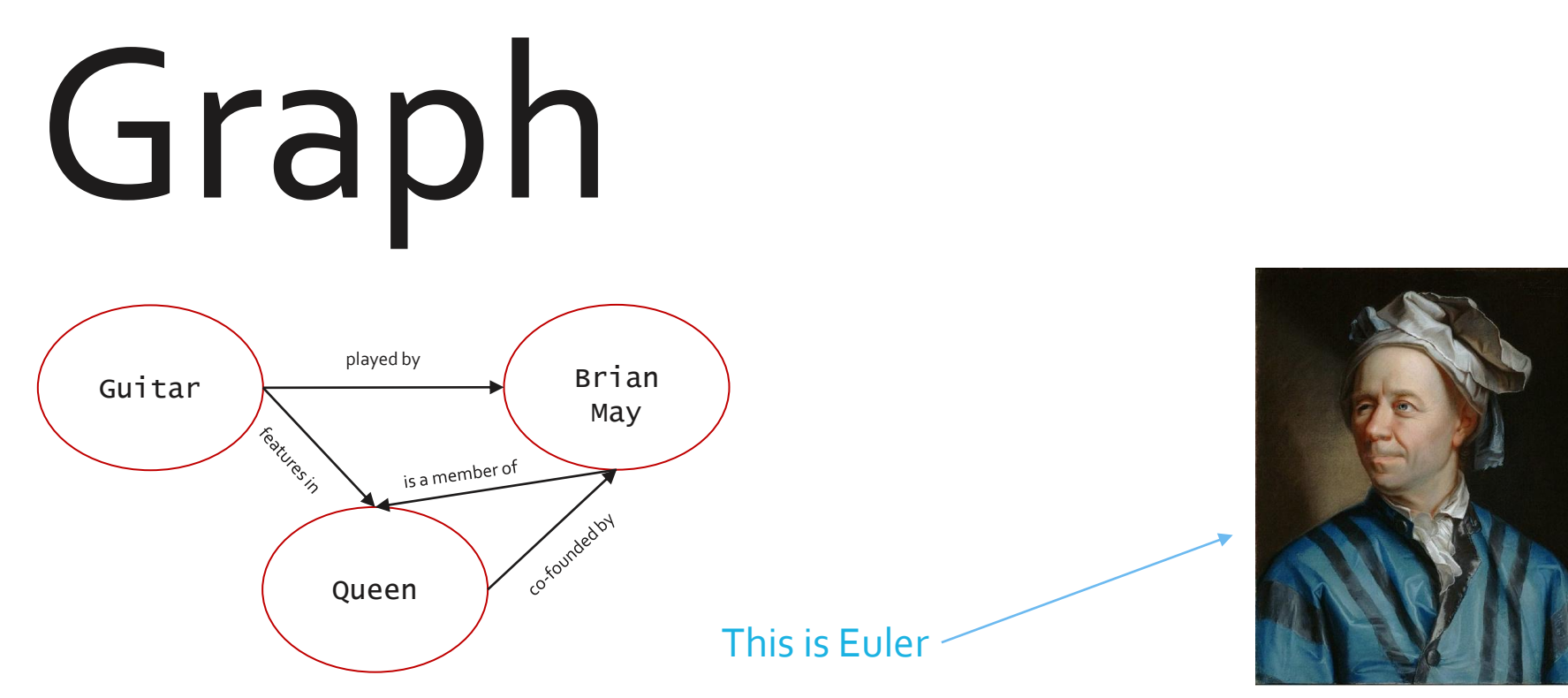

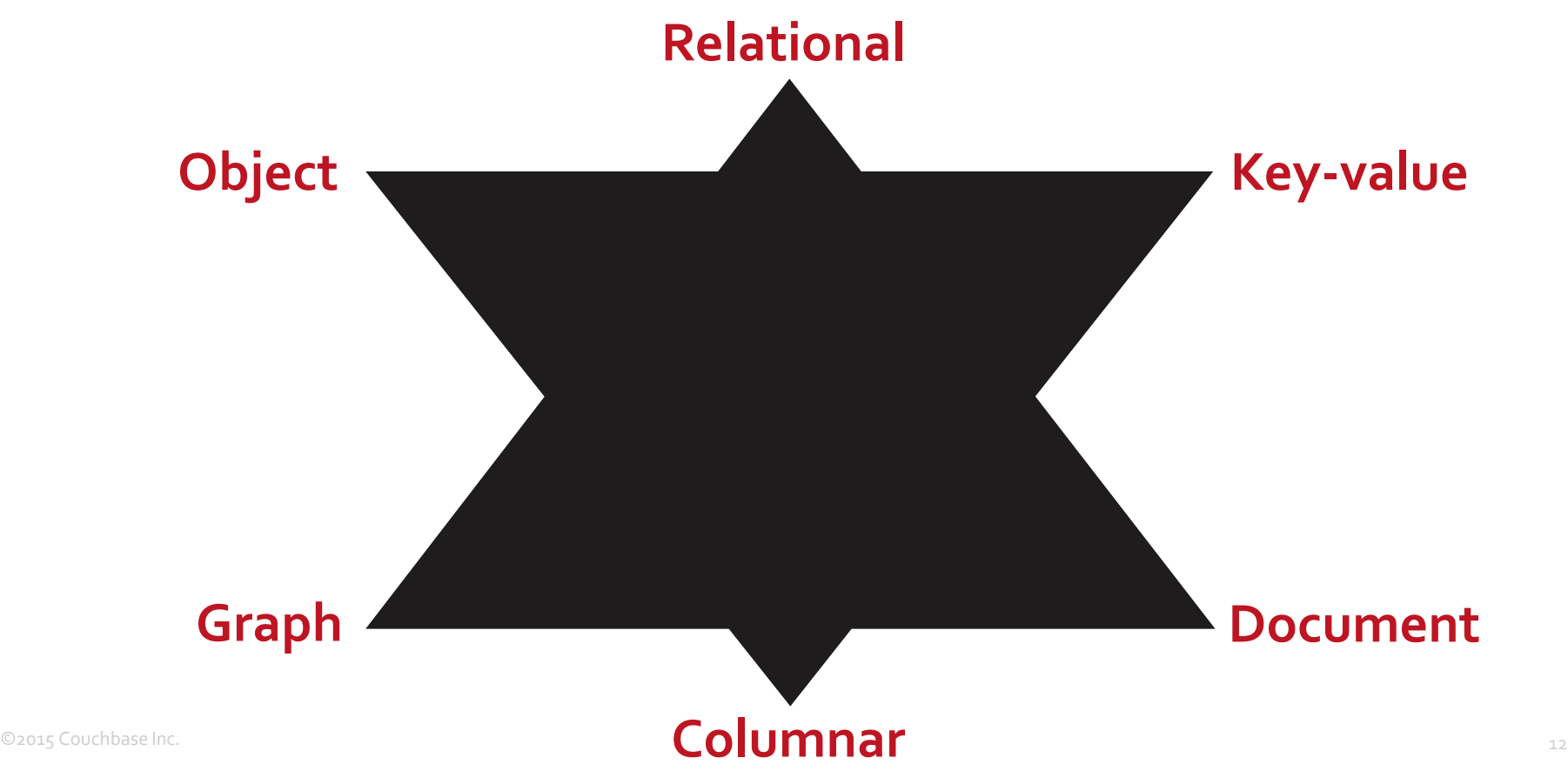

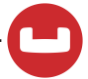

### **Next up: architecture**

#### **Master-slave**

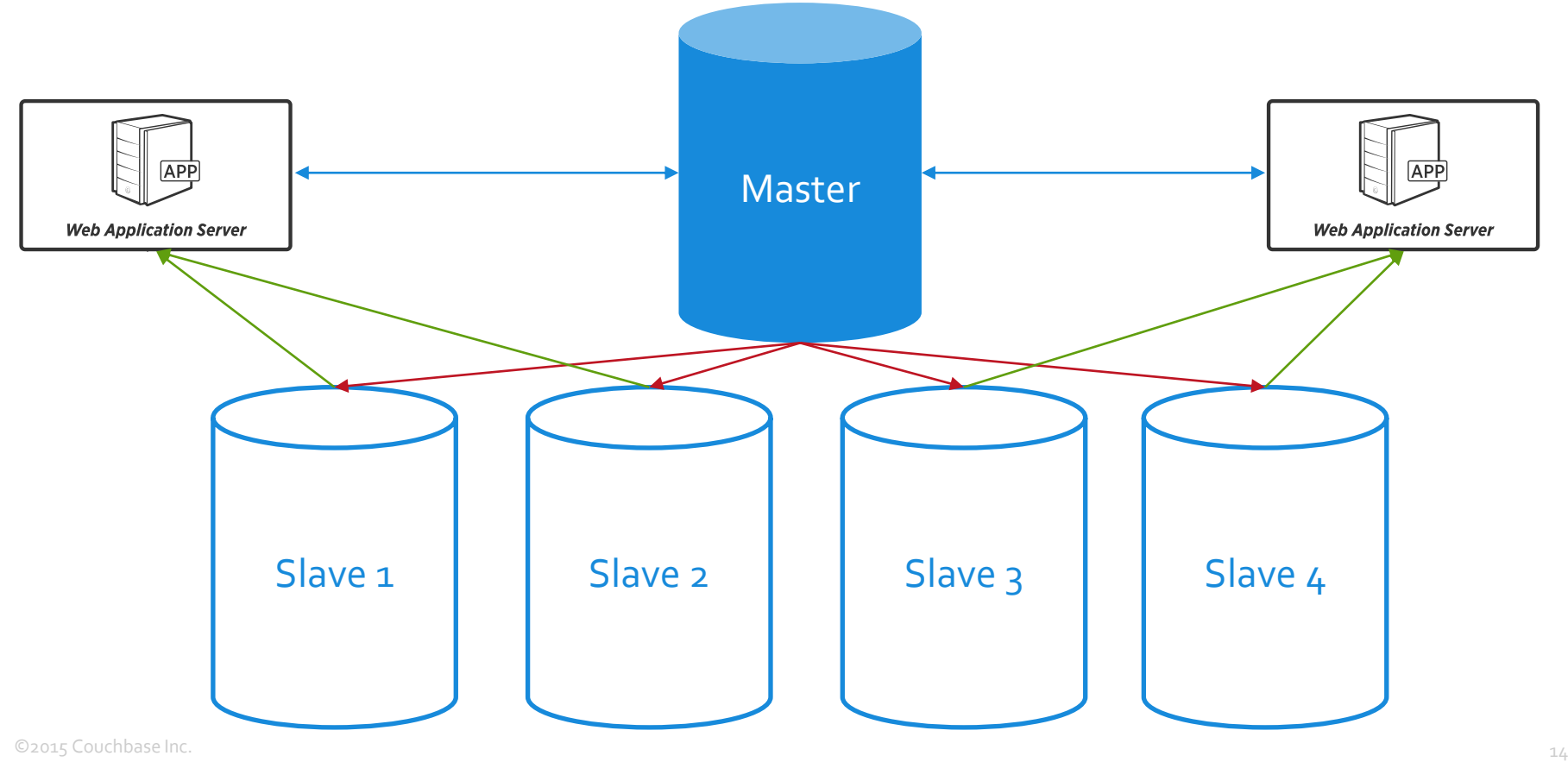

#### **Master-master: replicated topology**

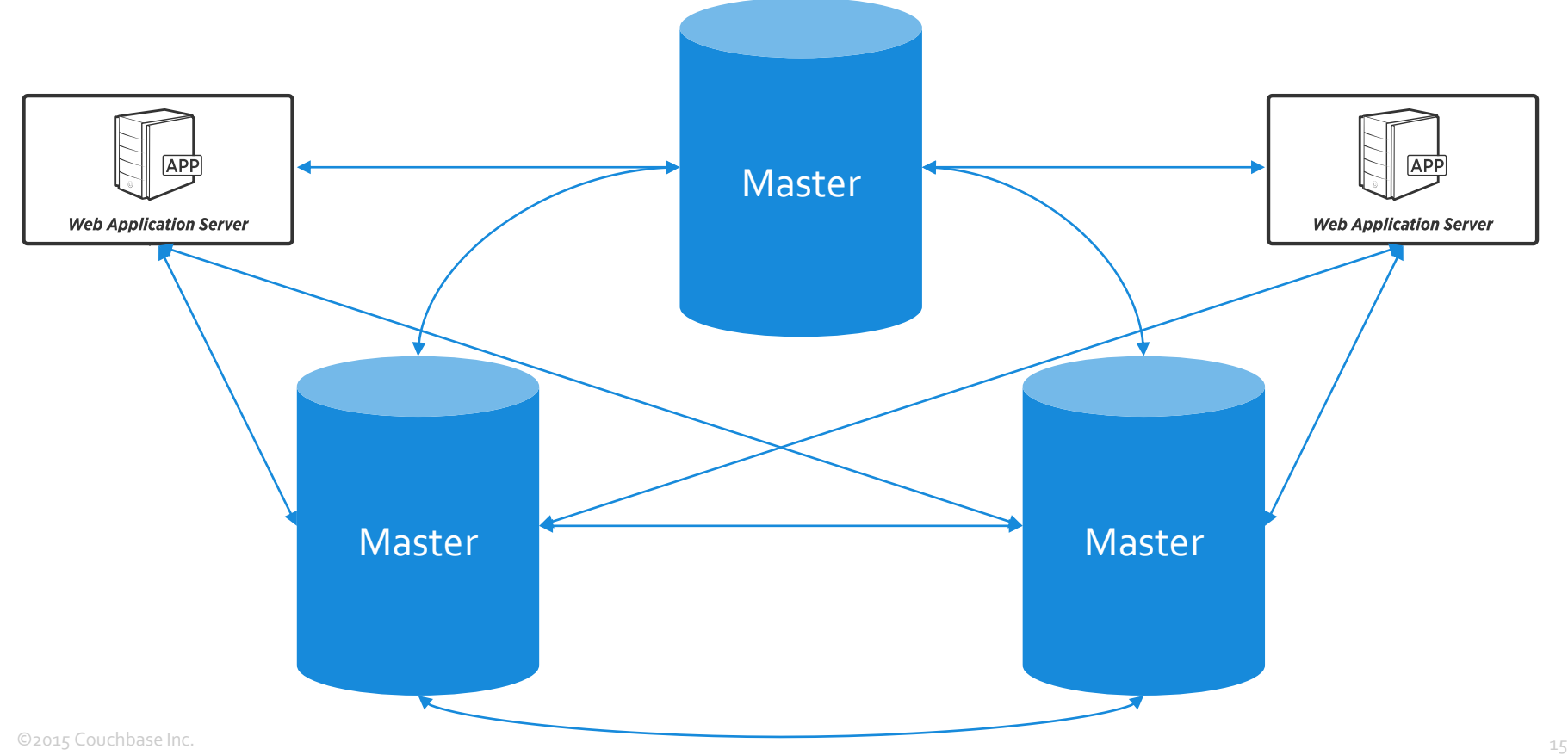

#### **Master-master: distributed topology**

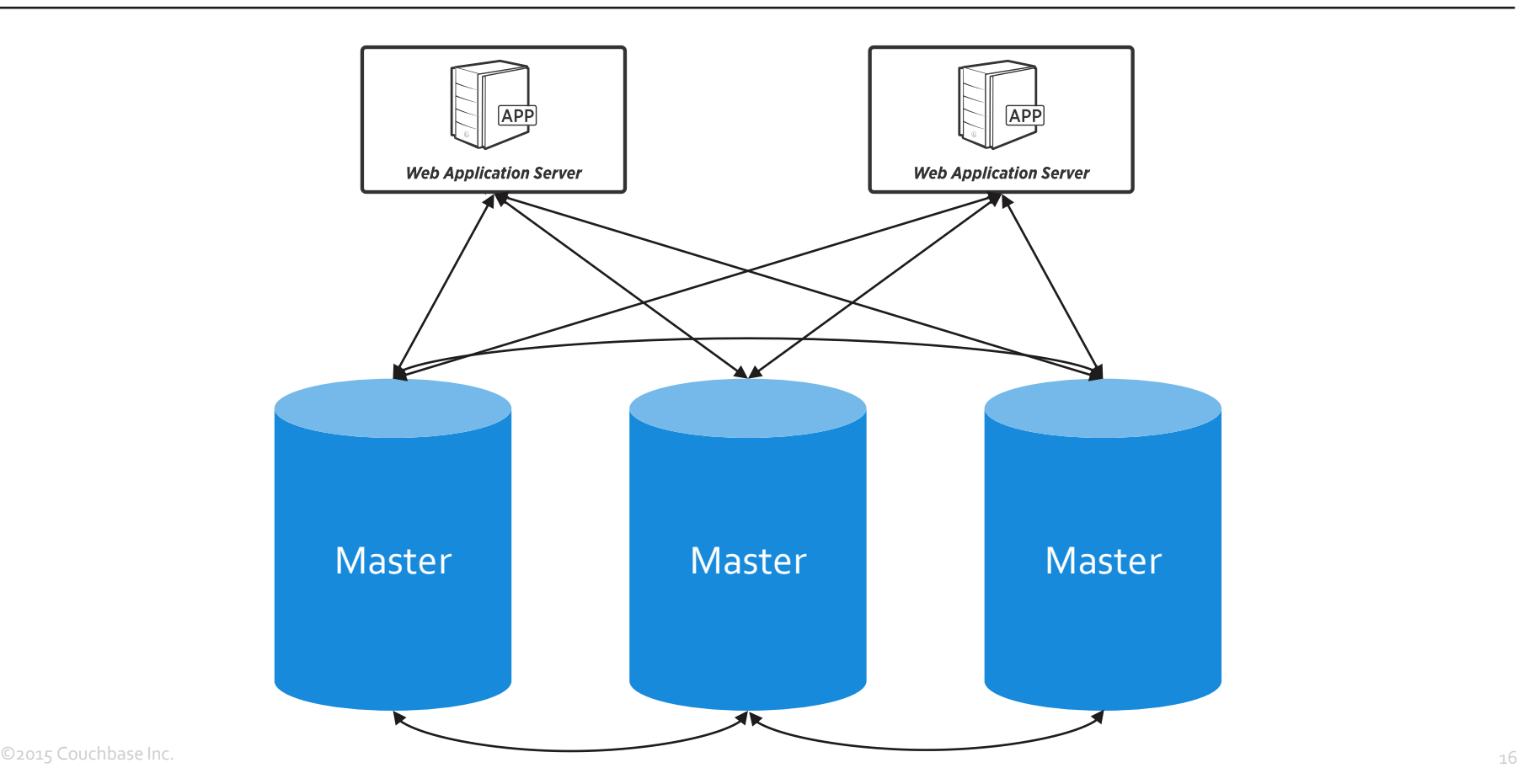

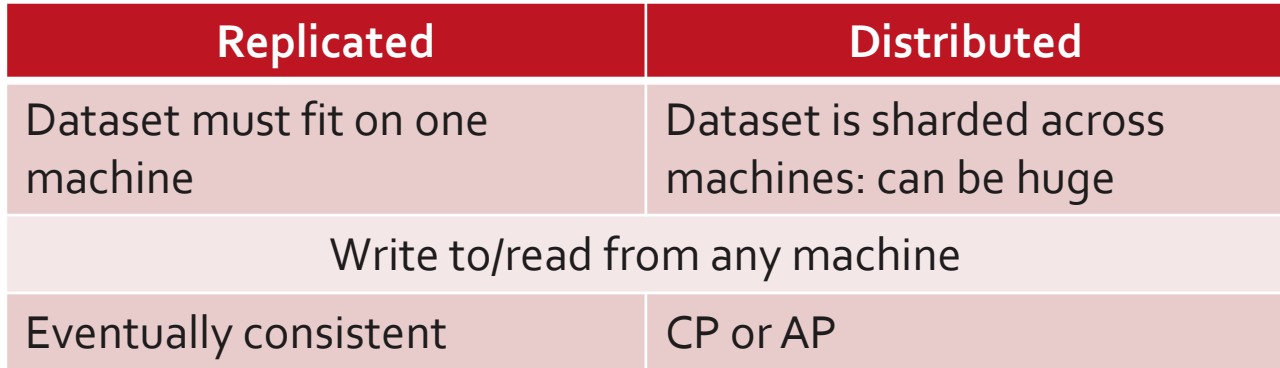

#### **Architecture is the second consideration**

**Master-master:** 

**distributed**

#### **Master-master: replicated**

©2015 Couchbase Inc. 18

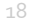

**Master-slave**

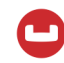

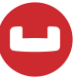

## **How do data model and architecture influence speed, query and scalability?**

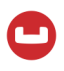

- Single server key-value store
- Master-slave document store
- Multi-master eventually consistent column store
- Multi-master strongly consistent document store

#### **Single server, key-value**

# **GET**

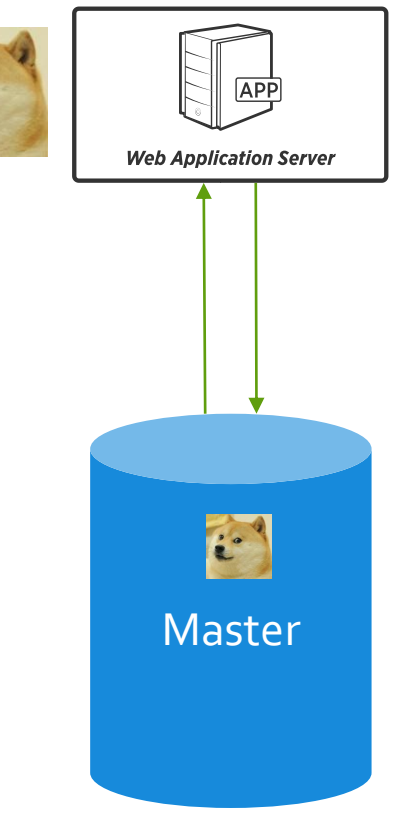

©2015 Couchbase Inc. 21

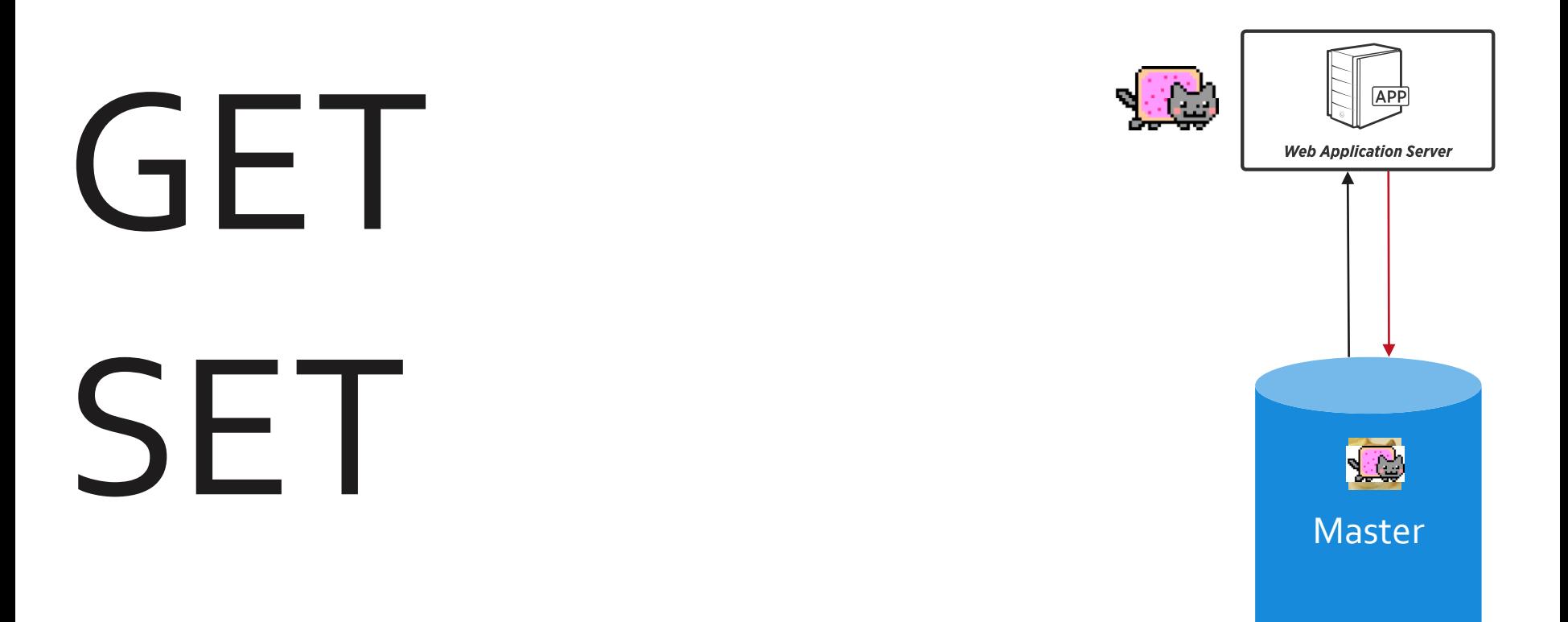

#### **Single server, key-value**

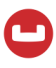

# Impact

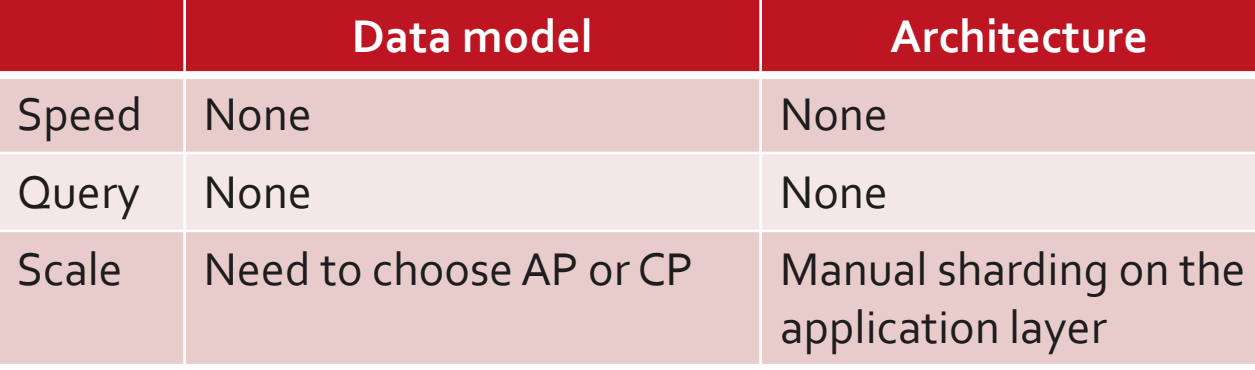

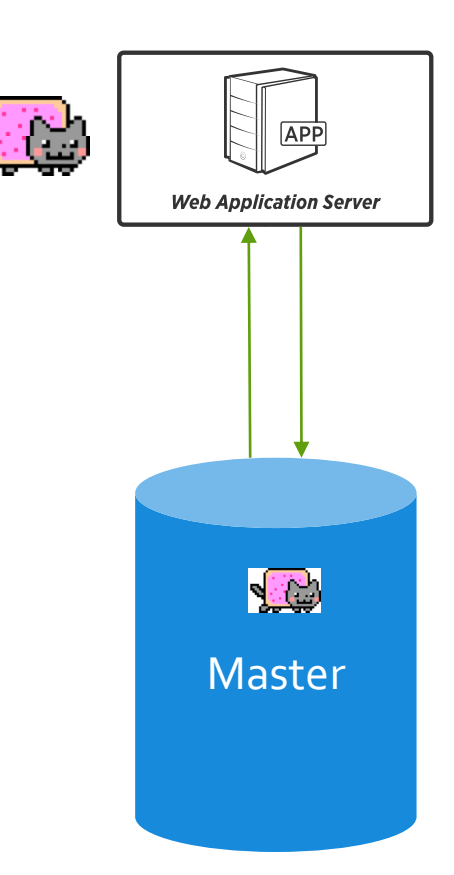

#### **Master-slave, document**

# GE1

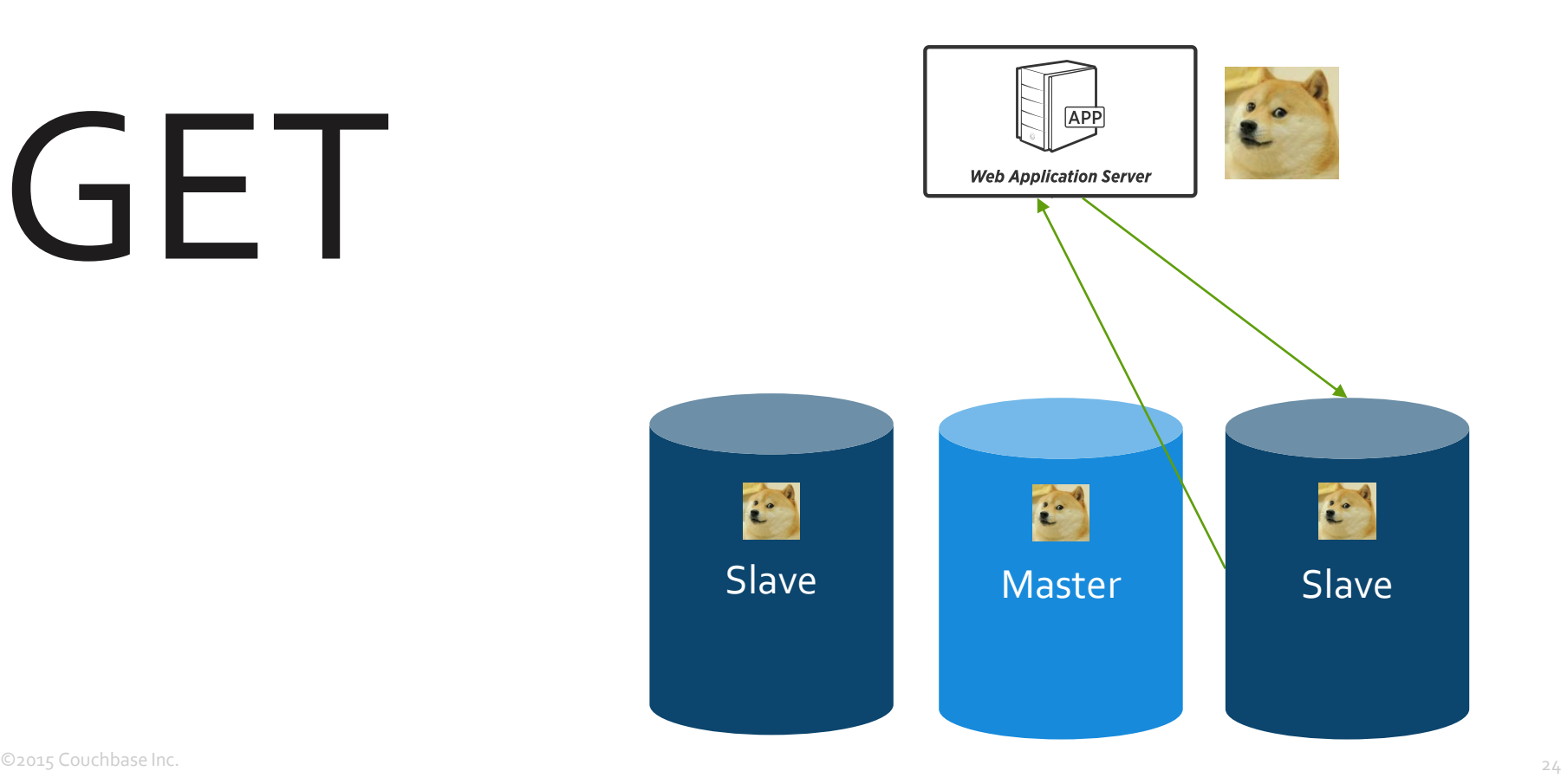

#### **Master-slave, document**

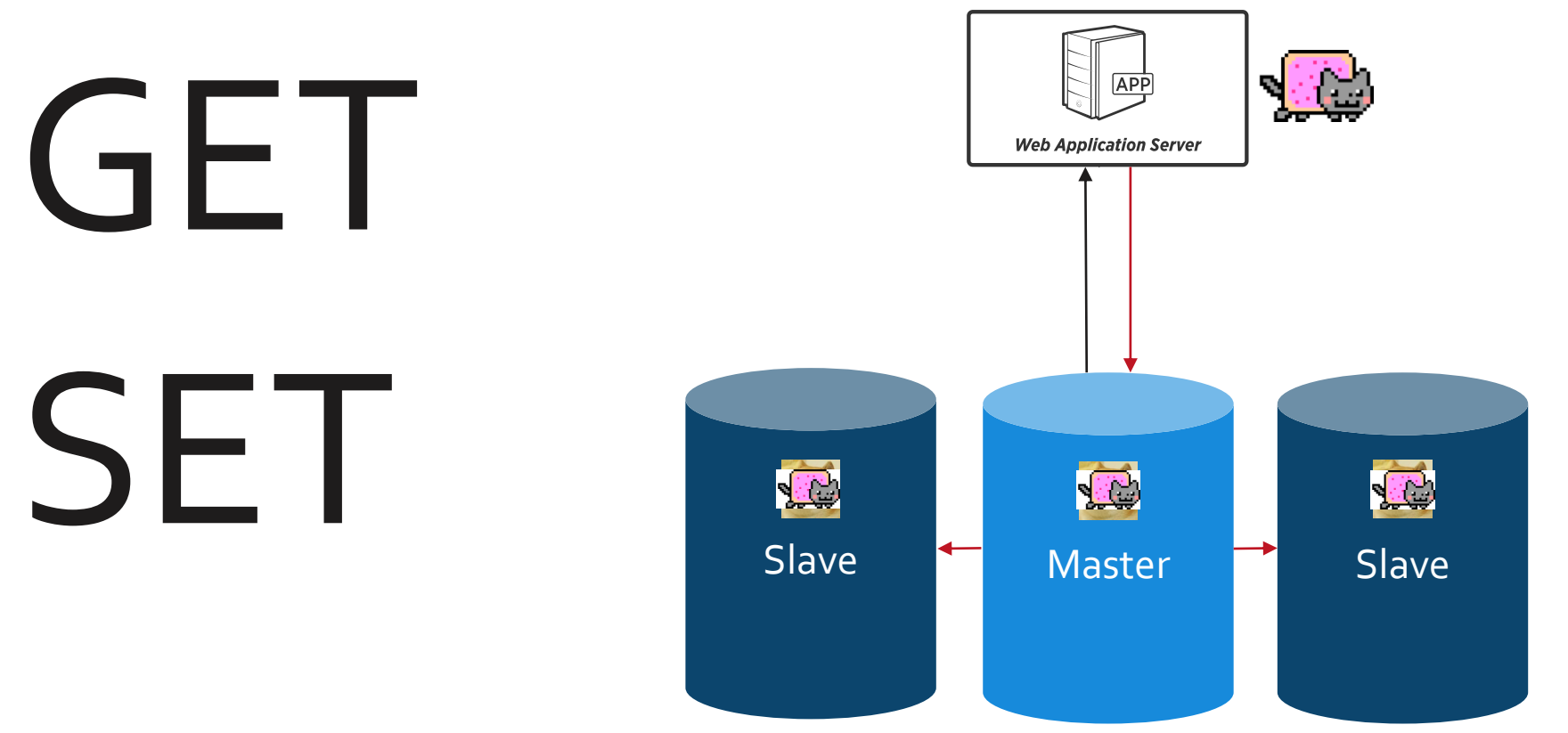

√▓

**Web Application Server** 

# Impact

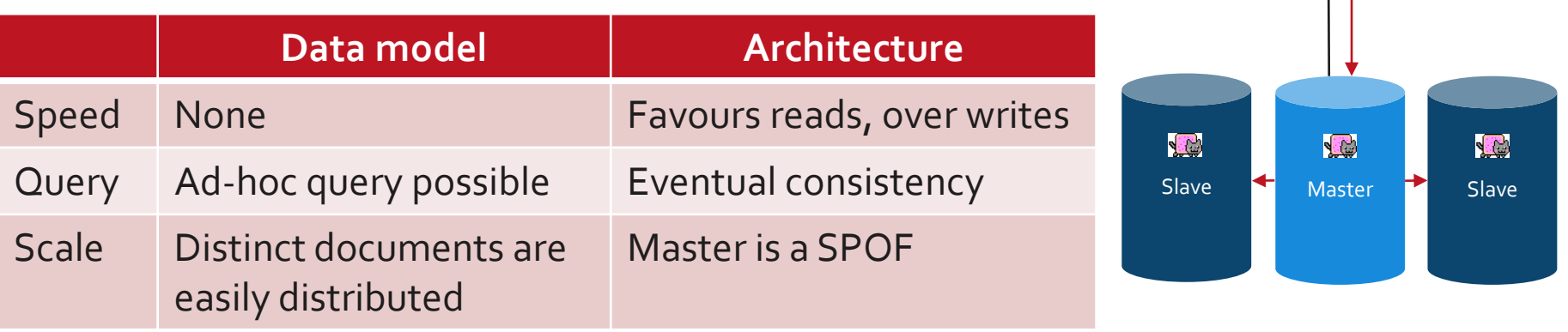

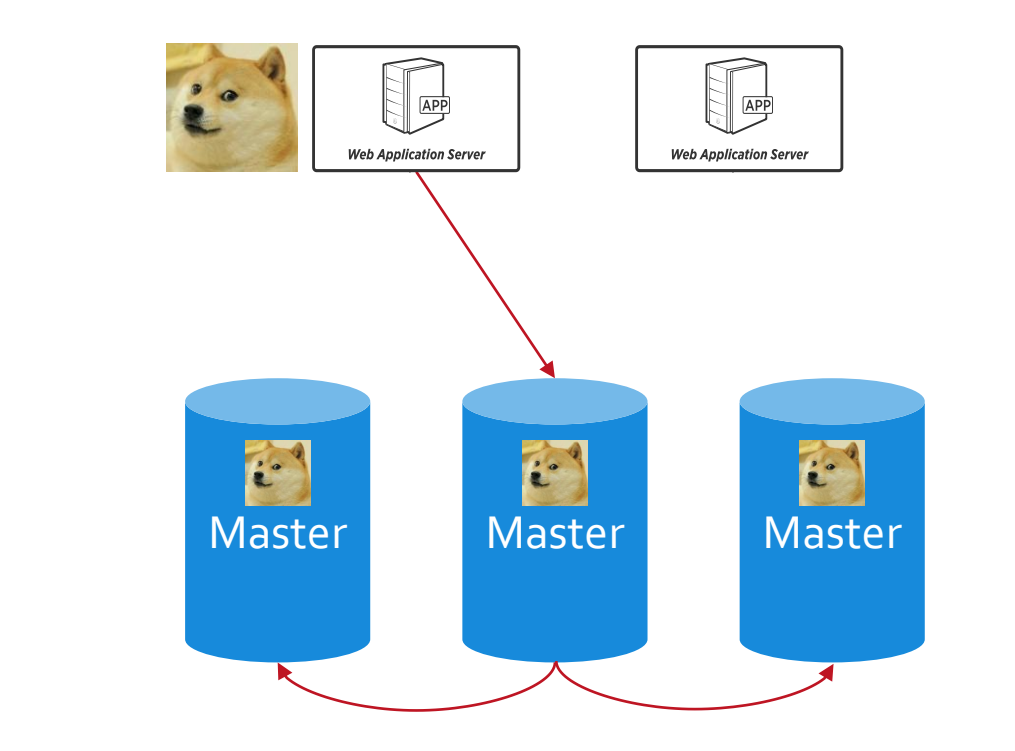

SFT

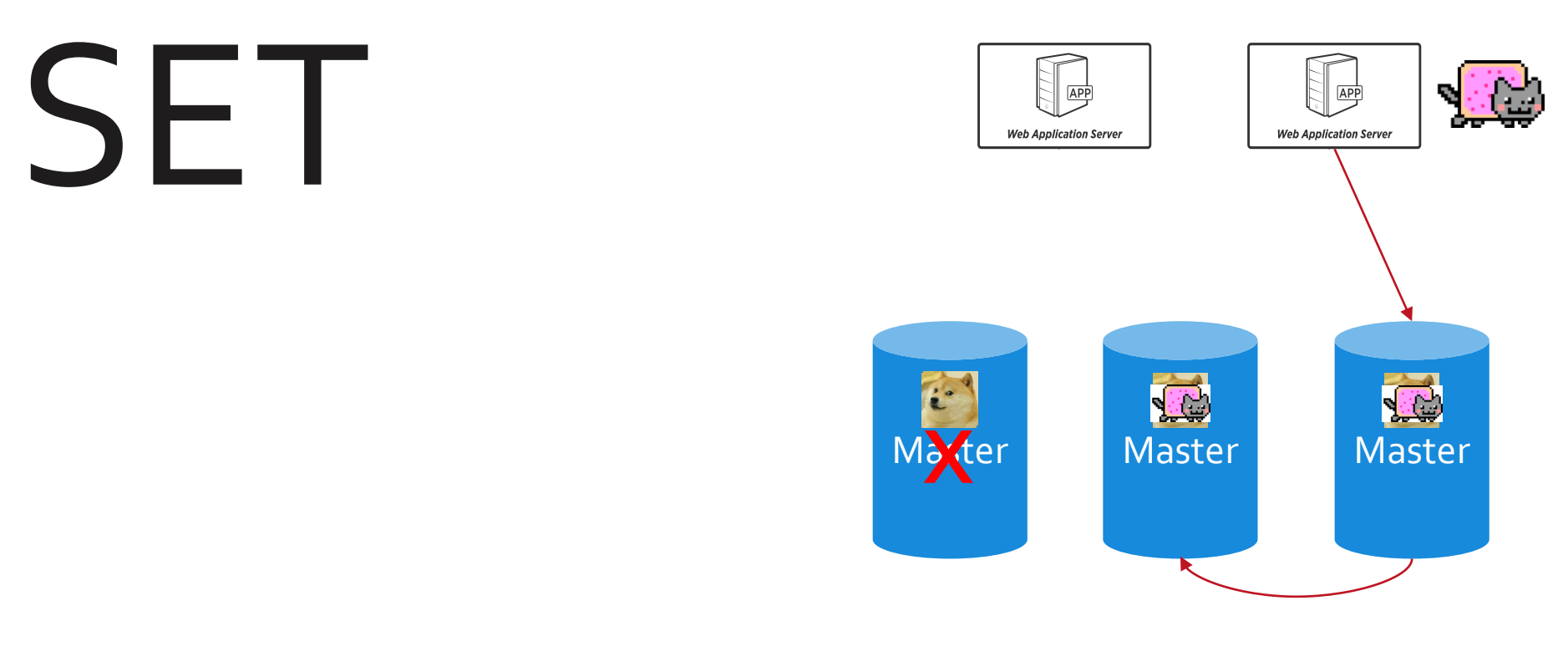

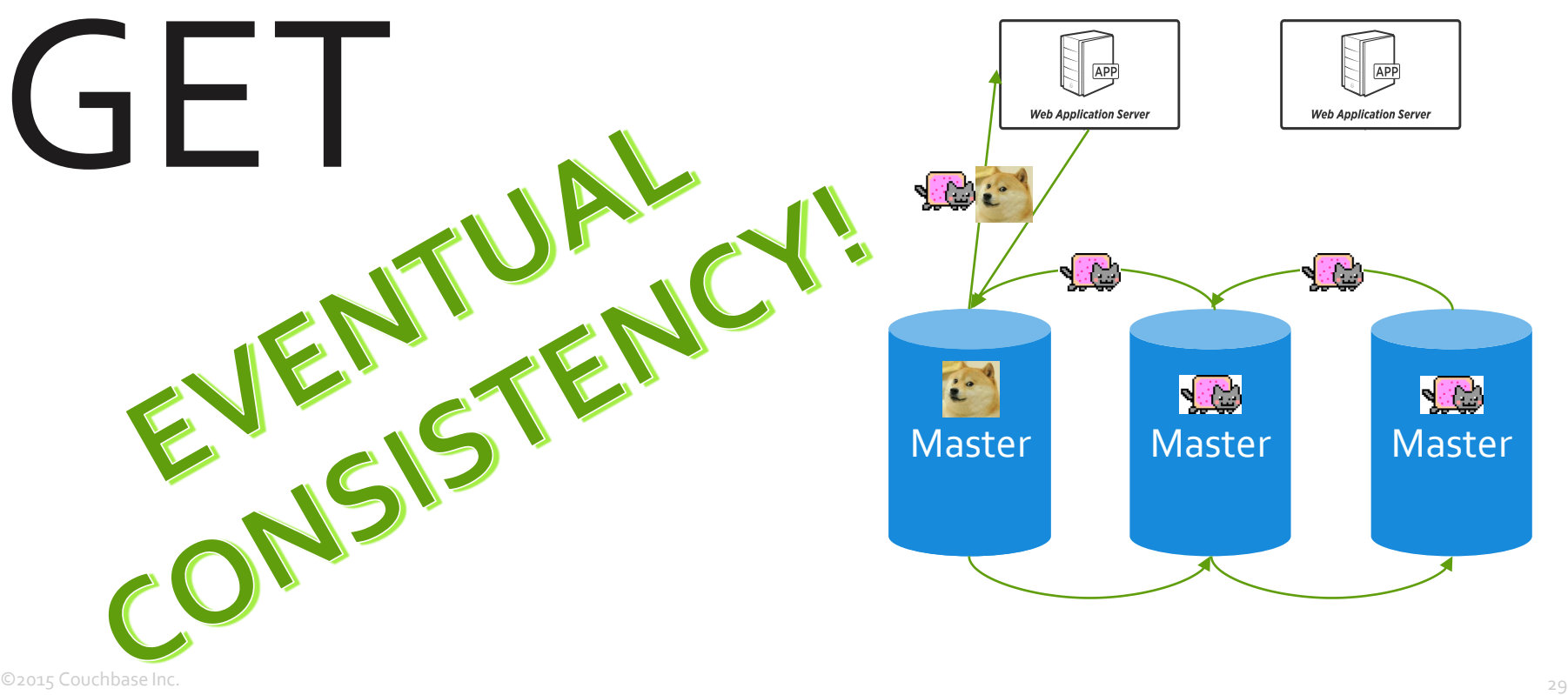

# Impact

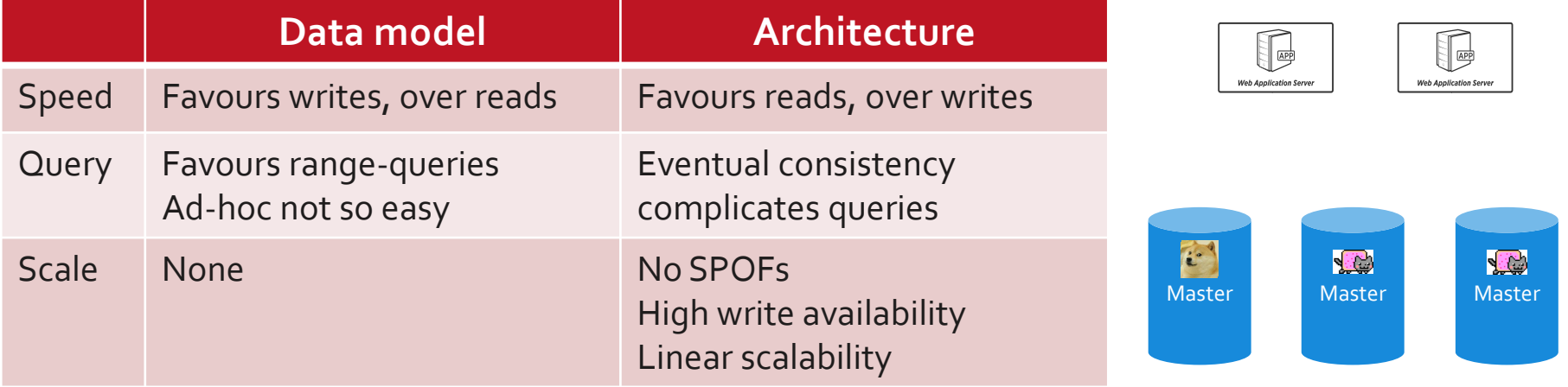

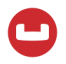

# SET

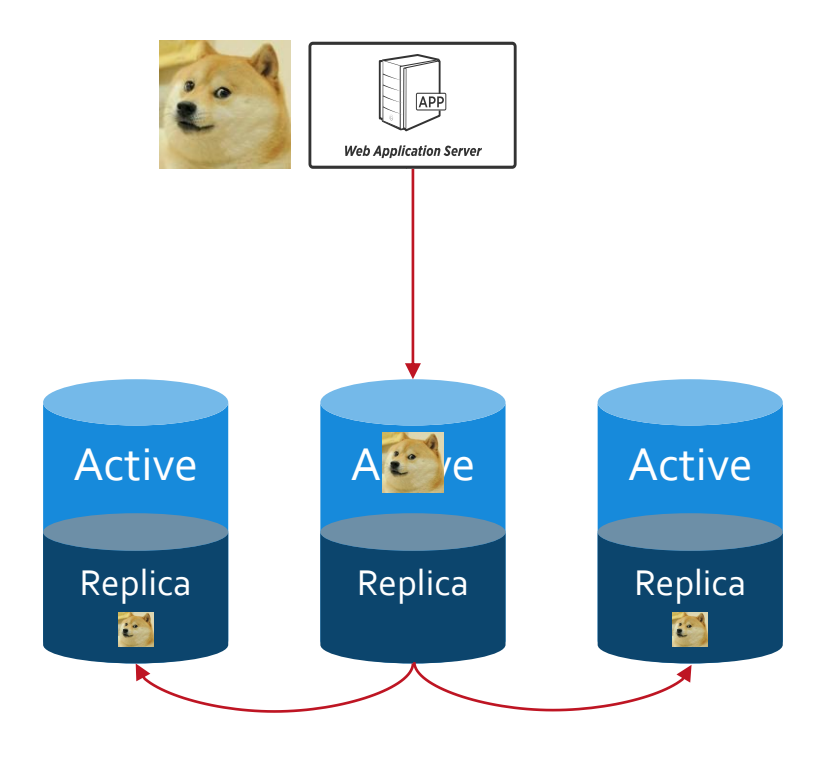

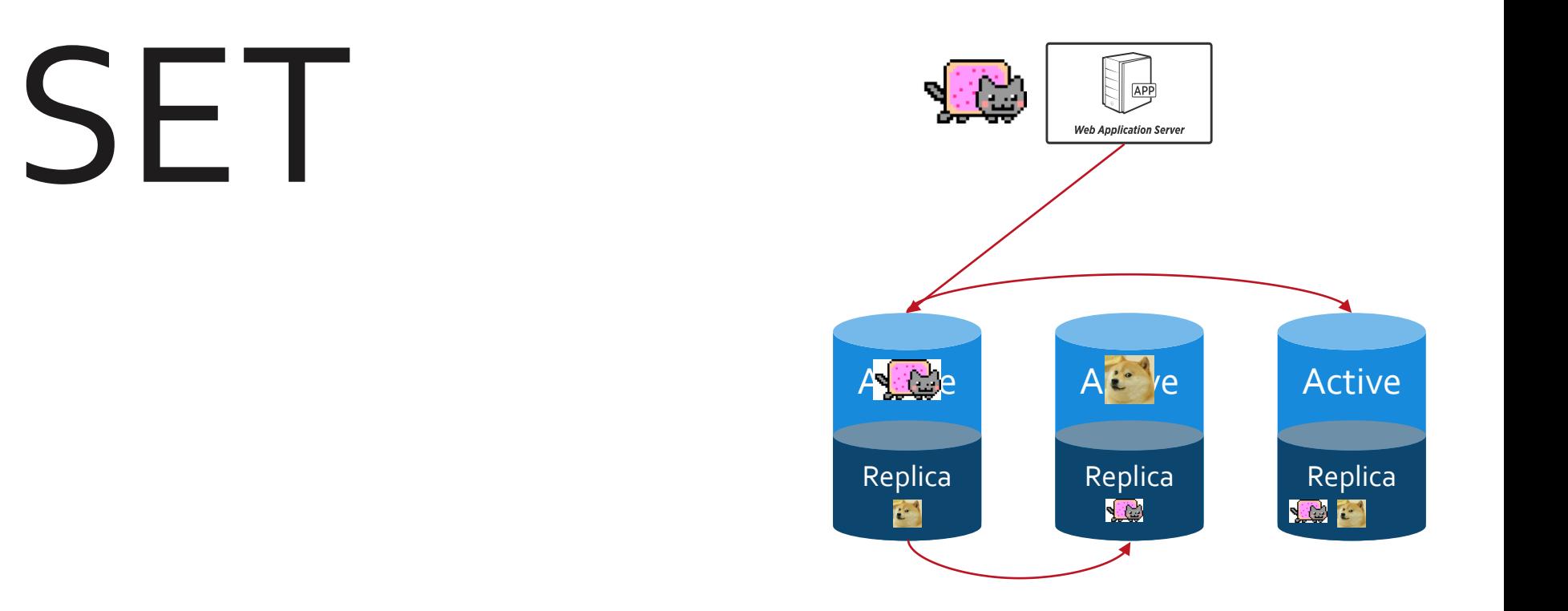

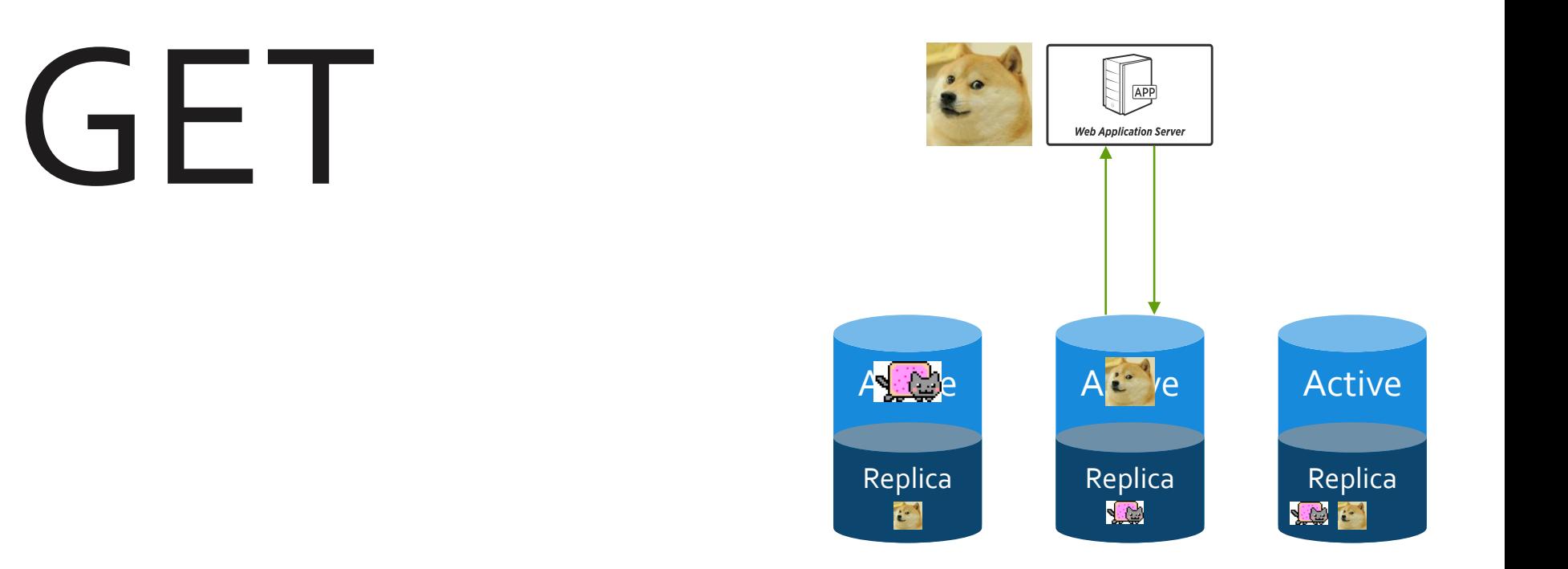

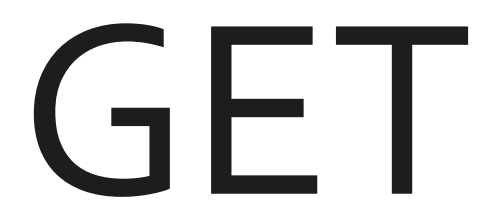

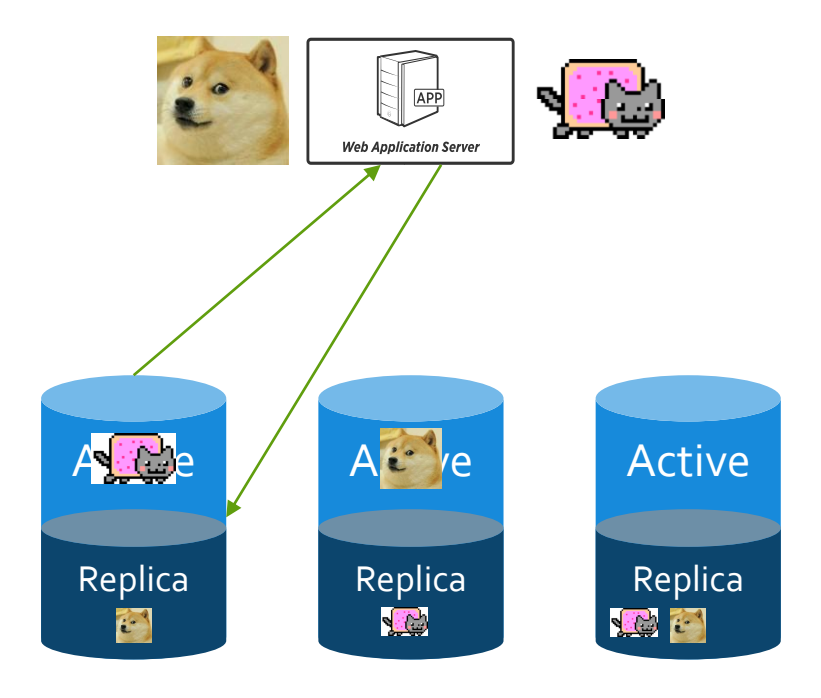

# FAILURE?

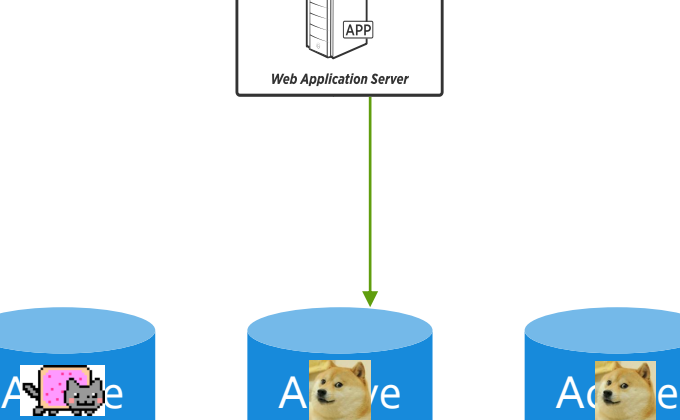

**NEG** 

 $\mathbf{C}$ 

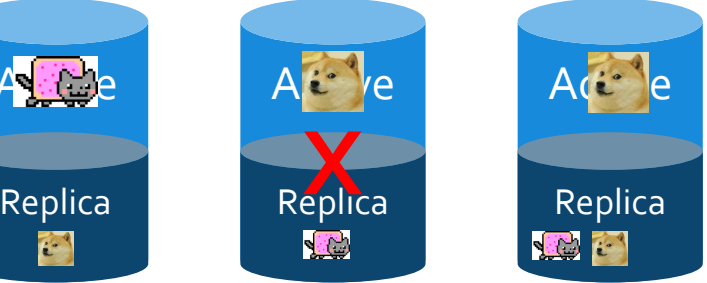

©2015 Couchbase Inc. 35

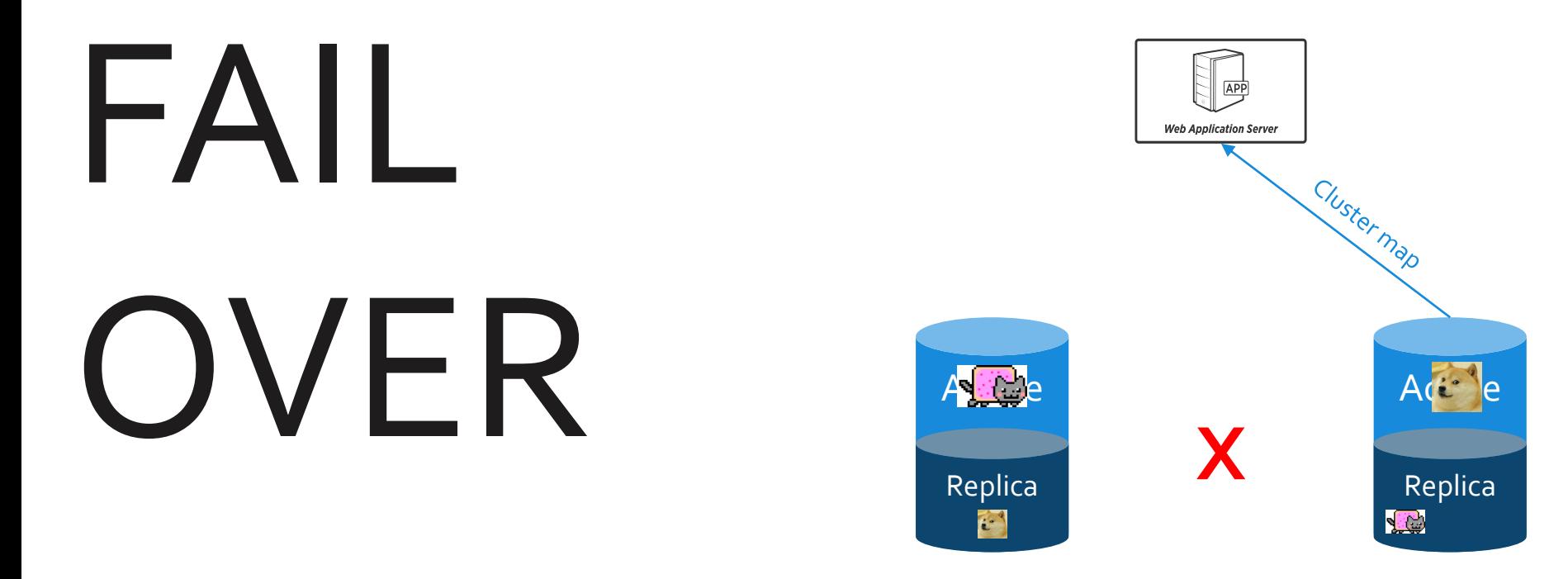

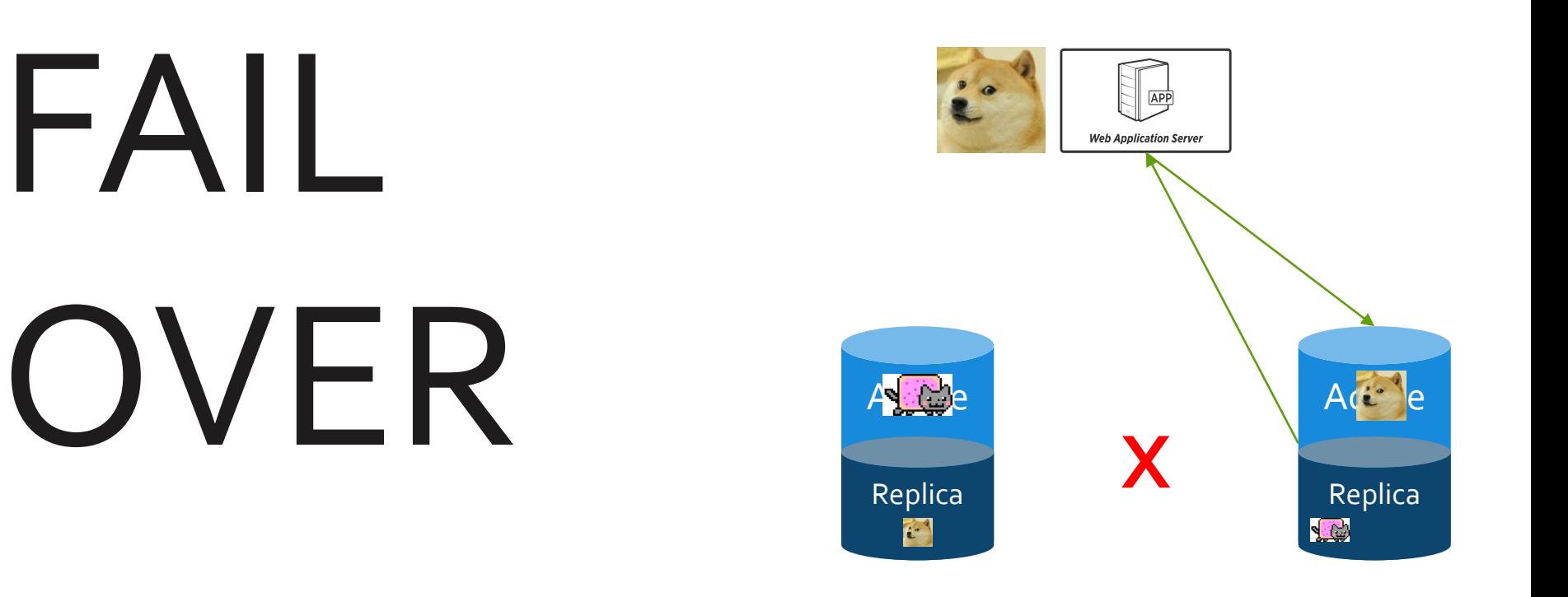

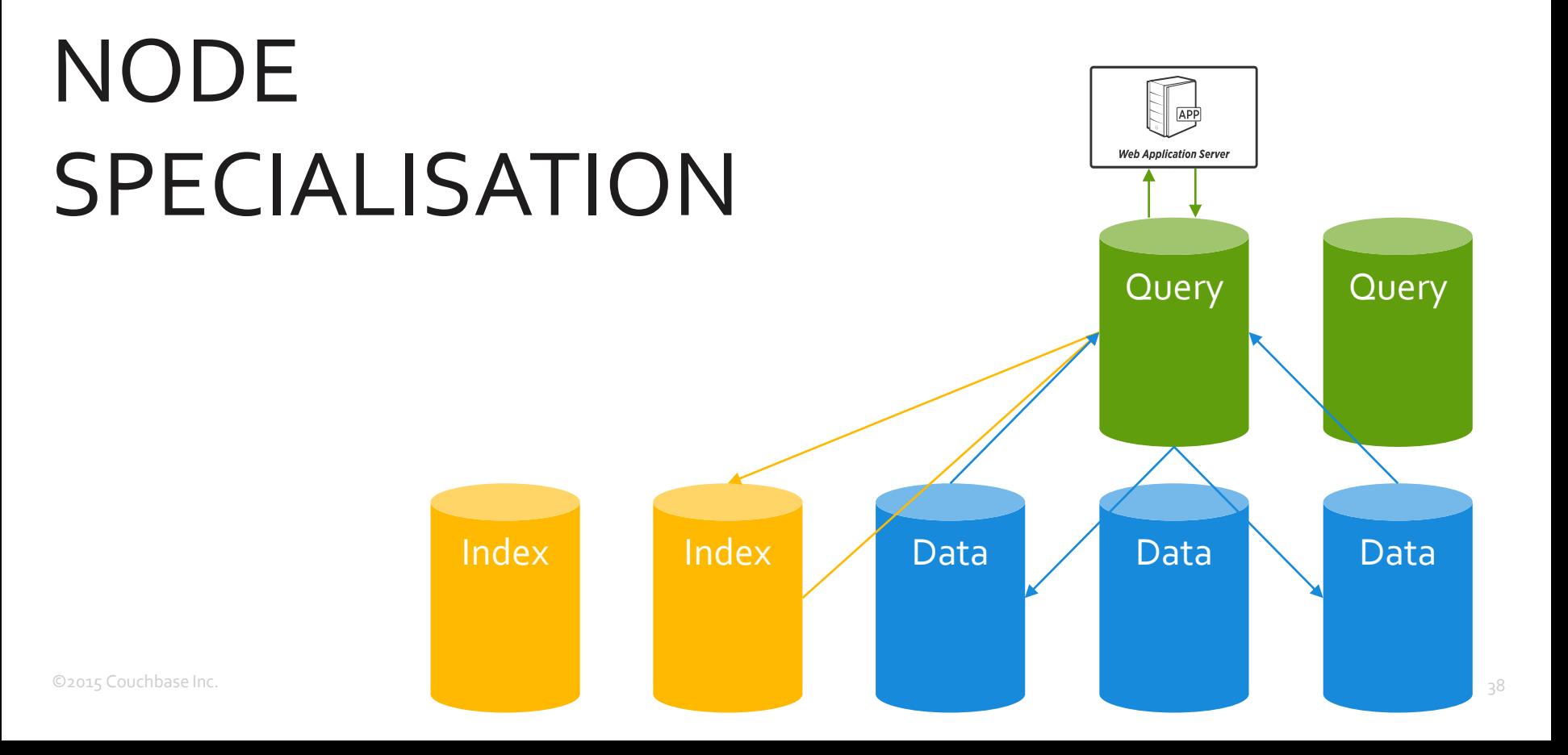

# MULTI-DIMENSIONAL SCALING

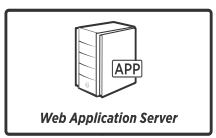

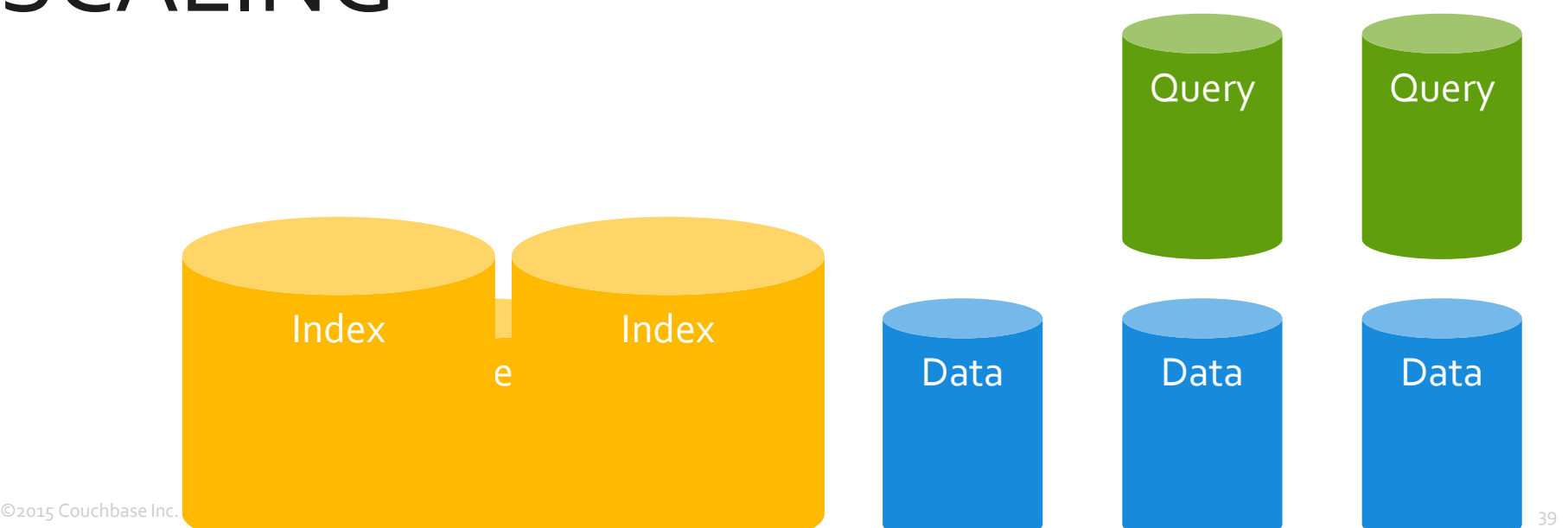

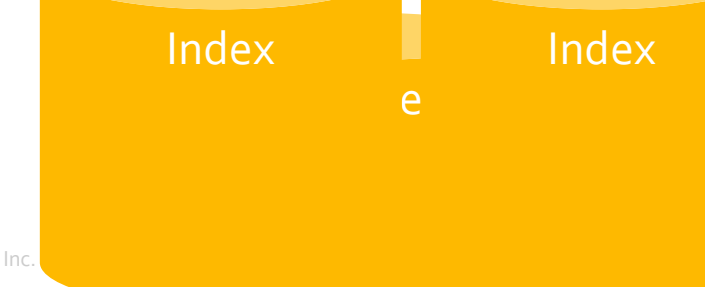

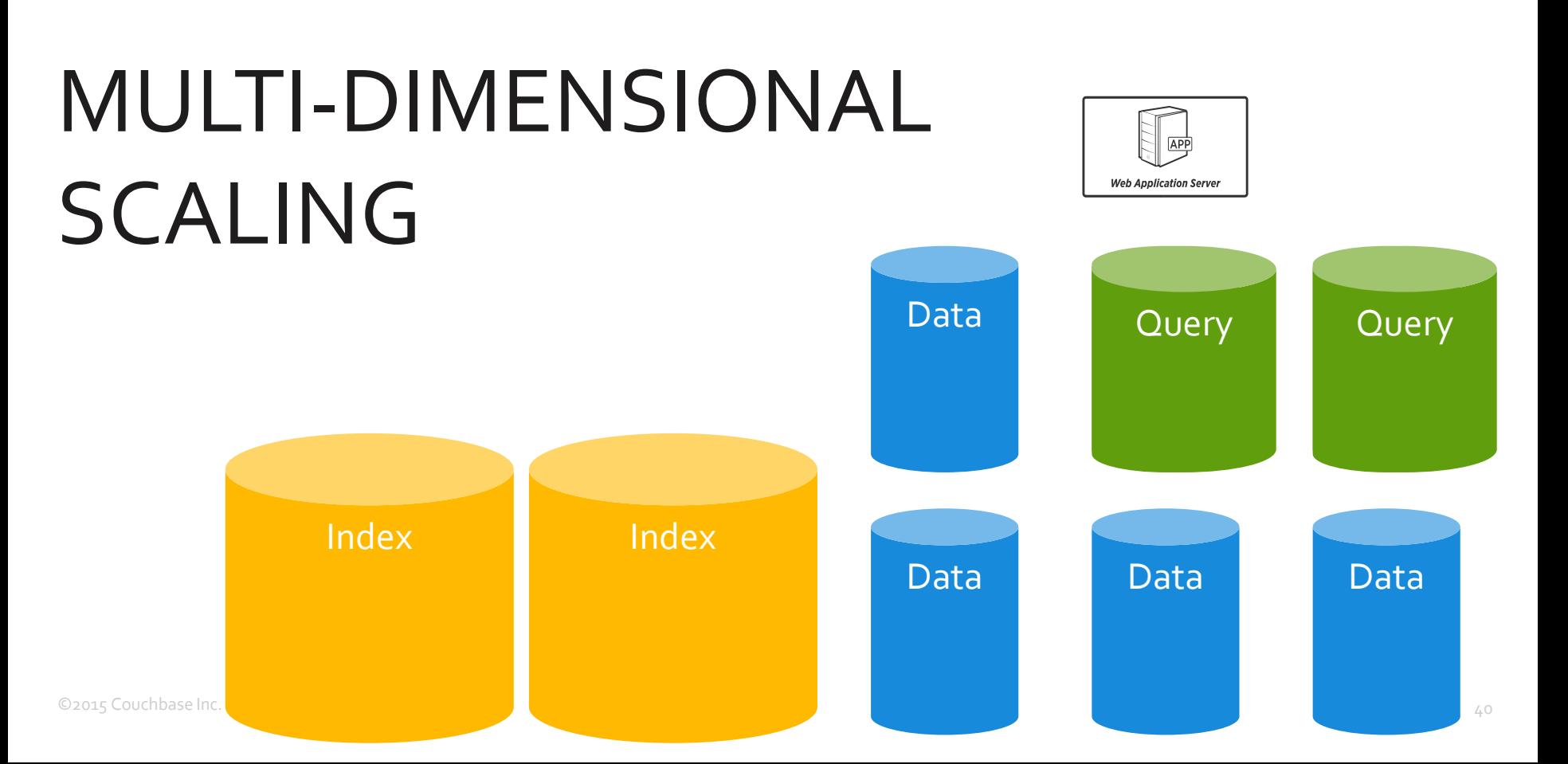

# Impact

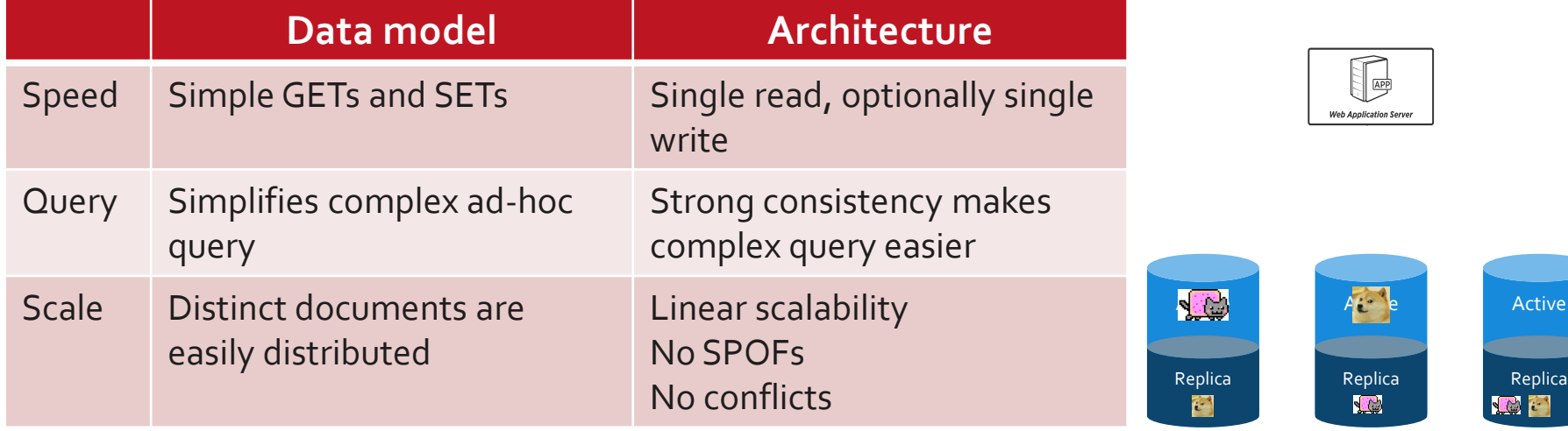

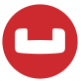

## **Diving deeper into query**

#### **The first NoSQL approach to query**

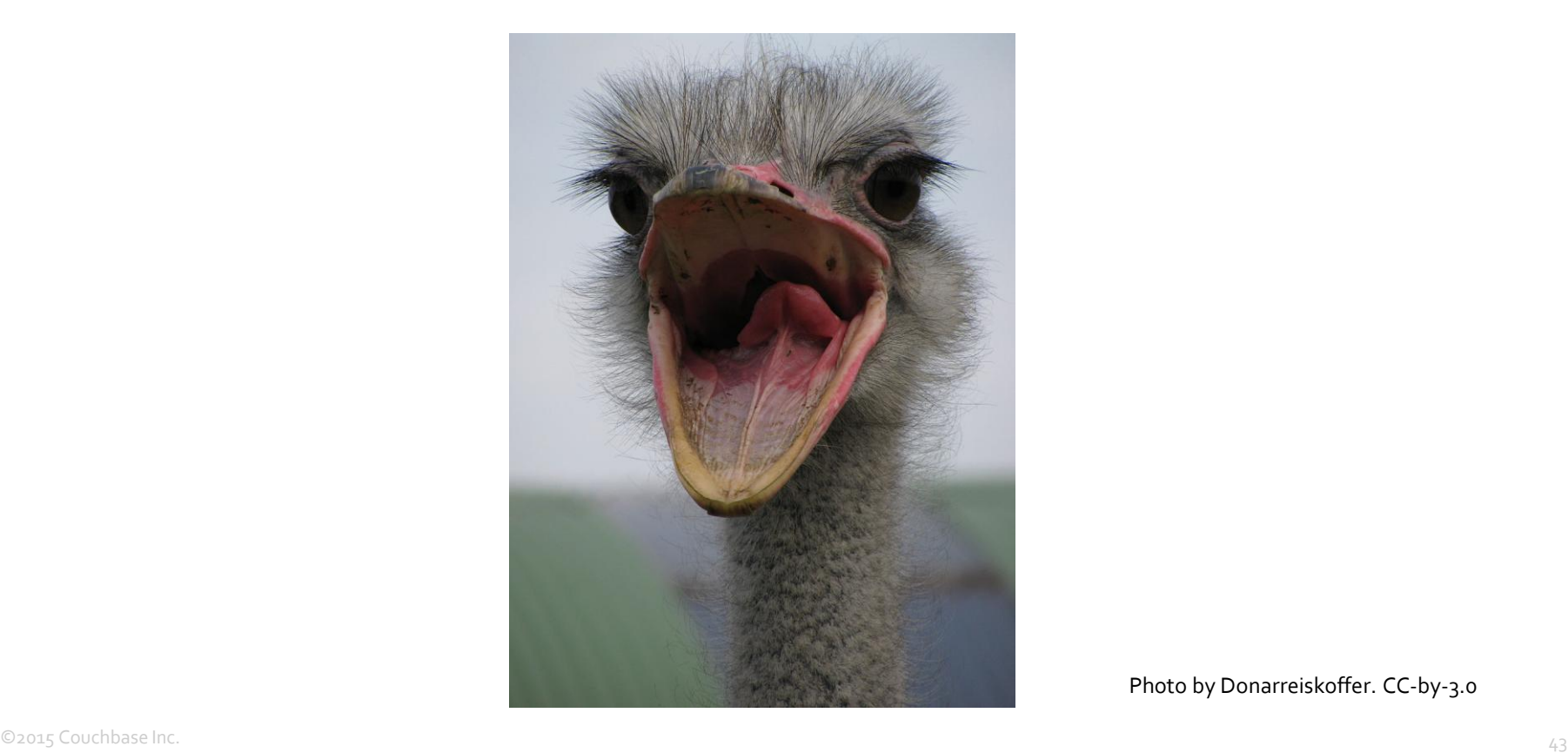

#### **Manual secondary indexes**

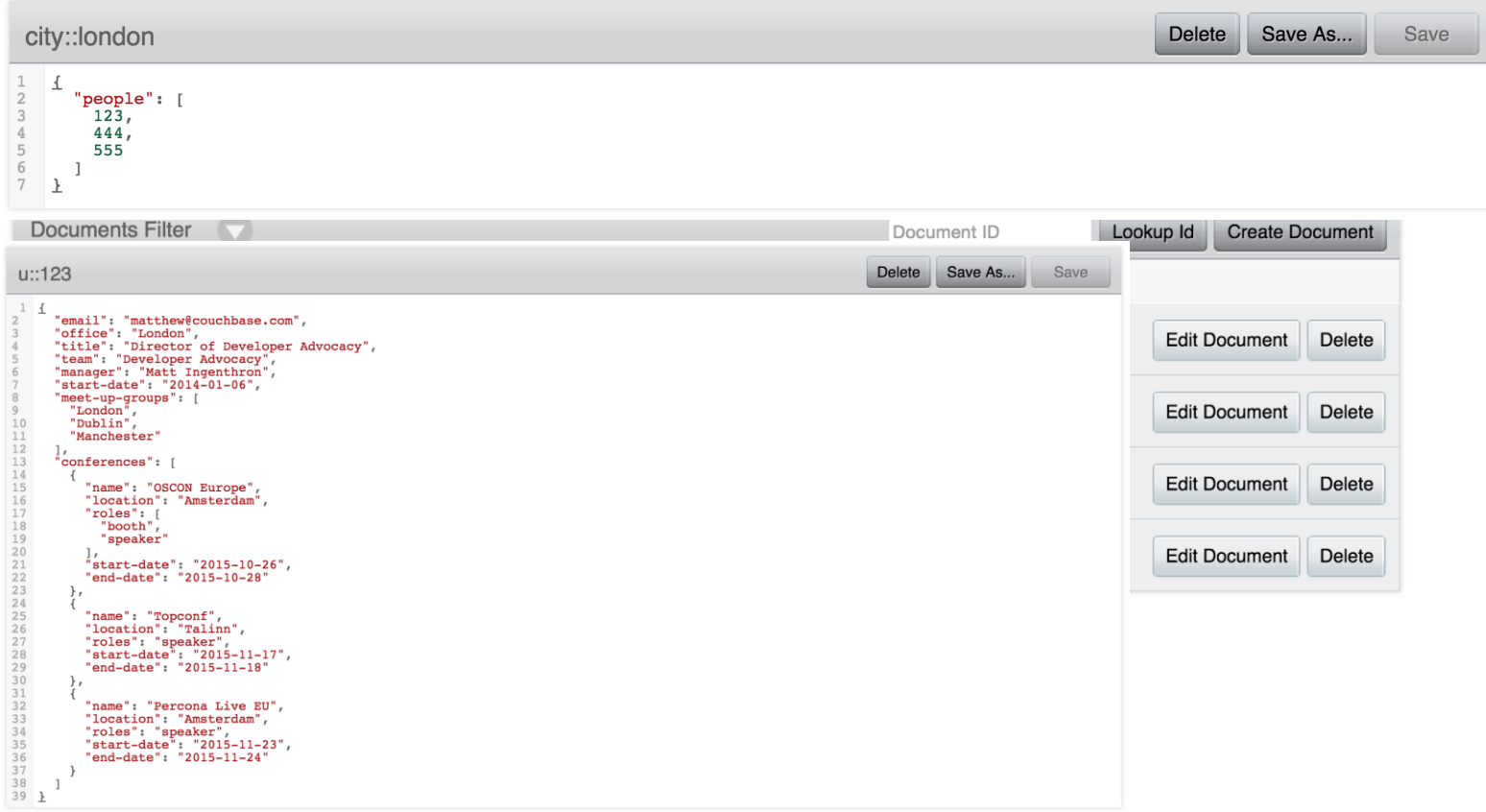

#### **Map-Reduce was one of the first steps towards query**

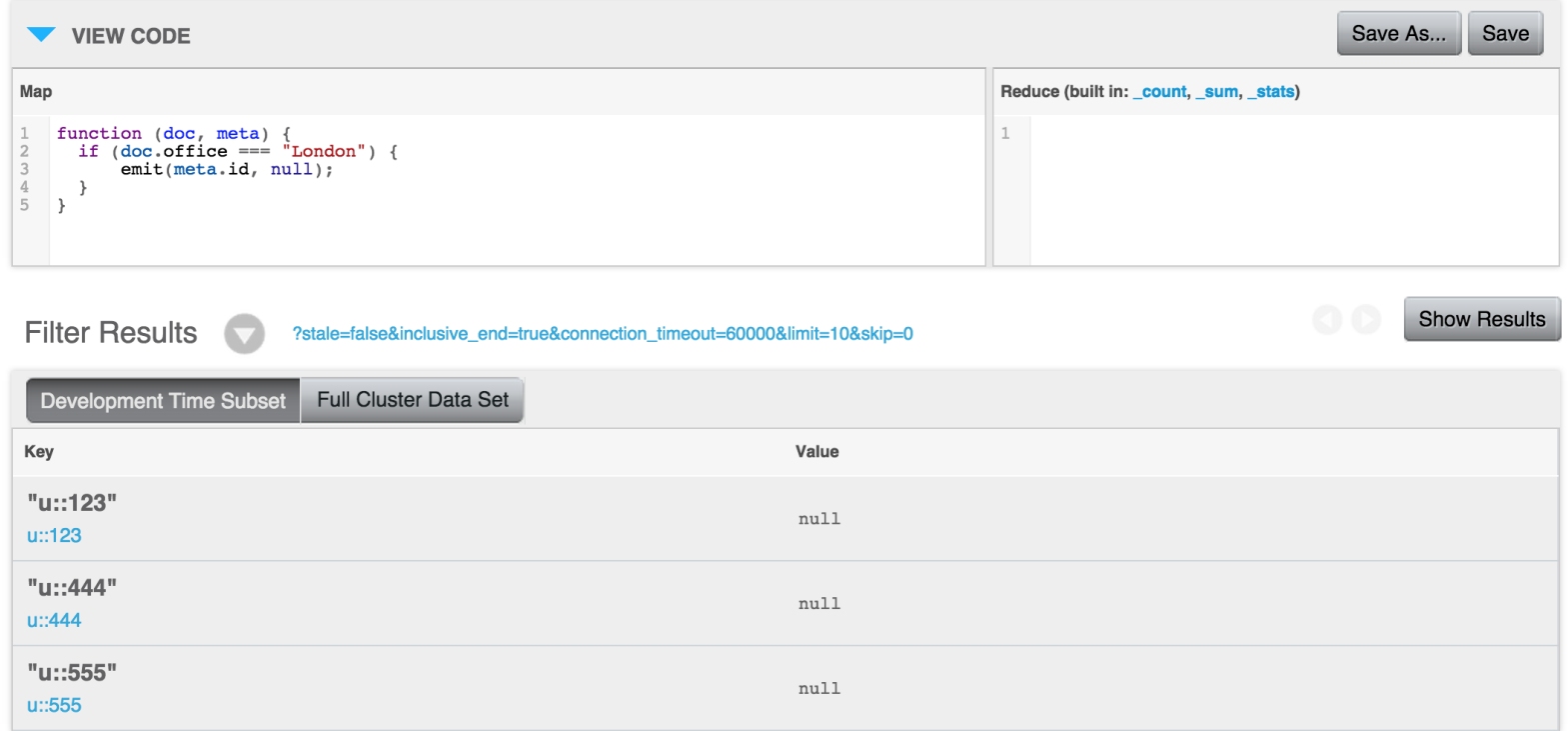

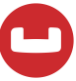

## **Declarative query for NoSQL**

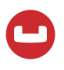

- DB-specific: Neo4J's Cypher or MongoDB's query
- Attempts at standardisation: Jsoniq
- SQL reworked for a non-relational model

db.staff.find({office: 'London'})

```
db.staff.find({office: {$in:['London', 'Amsterdam']}})
```
db.staff.insert({name: 'Matthew Revell', office: 'London'})

db.staff.update({name: 'Matthew Revell', office: 'Amsterdam'})

- Based on XQuery
- Functional language
- Works with sets, rather than tuples

```
for $p in collection('staff')
where $p.serviceyears gt 2
let $name := $p.firstname || " " || $p.lastname
group by $p.office
order by $p.serviceyears
return { $name, $p.office, $p.serviceyears }
```
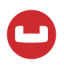

- Data is nested
- Schema is unenforced, so data is heterogenous
- Data is not normalised

#### **SQL for NoSQL: SQL++**

#### The SQL++ Query Language: Configurable, Unifying and Semi-structured

Kian Win Ong, Yannis Papakonstantinou, Romain Vernoux {kianwin.yannis.rvernoux}@cs.ucsd.edu

#### **ABSTRACT**

 $\sqrt{2}$ 

NoSQL databases support semi-structured data, typically modeled as JSON. They also provide limited (but expand-20 ing) query languages. Their idiomatic, non-SQL language constructs, the many variations, and the lack of formal se**br** mantics inhibit deep understanding of the query languages, and also impede progress towards clean, powerful, declara- $\prec$ 

tive query languages.  $\circ$ This paper specifies the syntax and semantics of SQL++.  $\tilde{\sim}$ which is applicable to both JSON native stores and SQL

databases. The  $SQL++$  semi-structured data model is a superset of both JSON and the SQL data model. SQL++ of-

 $\sum_{i=1}^{n}$ fers powerful computational capabilities for processing semi- $\Box$ structured data akin to prior non-relational query languages,

notably OQL and XQuery. Yet, SQL++ is SQL backwards  $^{55}$ compatible and is generalized towards JSON by introducing only a small number of query language extensions to SQL.

Indeed, the SQL capabilities are most often extended by removing semantic restrictions of SQL, rather than inventing  $\overline{ }$ new features.

Recognizing that a query language standard is probably 63 premature for the fast evolving area of NoSQL databases,  $SQL++$  includes configuration options that formally item- $\sim$ ize the semantics variations that language designers may choose from. The options often pertain to the treatment 405. of semi-structuredness (missing attributes, heterogeneous types, etc), where more than one sensible approaches are possible

 $\overline{\phantom{0}}$  $SQL++$  is unifying: By appropriate choices of configuration options, the  $SQL++$  semantics can morph into the semantics of existing semi-structured database query languages. The extensive experimental validation shows how

SQL and four semi-structured database query languages (MongoDB, Cassandra CQL, Couchbase N1QL and AsterixDB AQL) are formally described by appropriate settings of the configuration options.

Early adoption signs of SQL++ are positive: Version 4 of Couchbase's N1QL is explained as syntactic sugar over SQL++. AsterixDB will soon support the full SQL++ and Apache Drill is in the process of aligning with SQL++.

#### 1. INTRODUCTION

Numerous databases marketed as SQL-on-Hadoop. NewSQL and NoSQL support Big Data applications. These databases generally support the 3Vs [7]. (i) Volume: amount of data (ii) Velocity: speed of data in and out (iii) Variety: semi-structured and heterogeneous data. Due to the Variety requirement, they have adopted semi-structured data models, which are generally different subsets of enriched JSON.<sup>1</sup> Their evolving query languages fall short of full-fledged semi-structured query language capabilities<sup>2</sup> and have many variations. Some variations are due to superficial syntactic differences. However, other variations are genuine differences in query language capabilities and semantics. The lack of succinct, formal syntax and semantics inhibits a deep understanding of the various systems. It also impedes progress towards declarative languages for querying semi-structured

 $SQL++$  is a semi-structured query language that is backwards compatible with SQL, in order to be easily understood and adopted by SQL programmers. The described semistructured SQL++ data model is a superset of JSON and the SQL data model. The SQL++ model expands JSON with bags (as opposed to having JSON arrays only) and enriched values, i.e., atomic values that are not only numbers and strings (vendors have already adopted this extension [5]). Vice versa, one may think of SQL++ as expanding SQL with JSON features: arrays, heterogeneity, and the possibility that any value may be an arbitrary composition of the array, bag and tuple constructors, hence enabling arbitrary nested structures, such as arrays of arrays. The SQL++ query language inputs and outputs SQL++ data. It makes the following contributions towards the evolution of query languages for JSON databases.

Full-fledged semi-structured language Many commercial JSON databases started as key-value and document-oriented databases. Others started with SQL as their base. In either case, they grow towards full-fledged JSON databases.  $SQL++$  provides a full-fledged target language whose semantics pick the salient features of past full-fledged declarative query languages for non-relational data models: OQL [2], the nested relational model and query languages [8, 15, 1] and XQuery (and other XML-based query languages) [14, 6, 4]. Importantly, in the spirit of XQuery and OQL, SQL++ is a fully composable and semi-structured language, hence being able to input and output nested and heterogeneous

 $9^{\rm 1}$  As explained below, the SQL data model itself is a subset of enriched JSON.

 $9^2$  They also fall short of full-fledged SQL capabilities also.

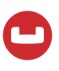

- Superset of SQL for semi-structured data
- Handles missing data gracefully and/or explicitly
- Can query inside nested data
- Nests and unnests data in results
- JOINs between documents

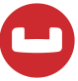

## **Introducing N1QL: SQL++ in action**

#### **Finding all the airports**

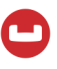

 $2.$ cbq

#### SELECT \* FROM `travel-sample` WHERE type='airport';

©2015 Couchbase Inc. 55

### **Limiting and ordering our results**

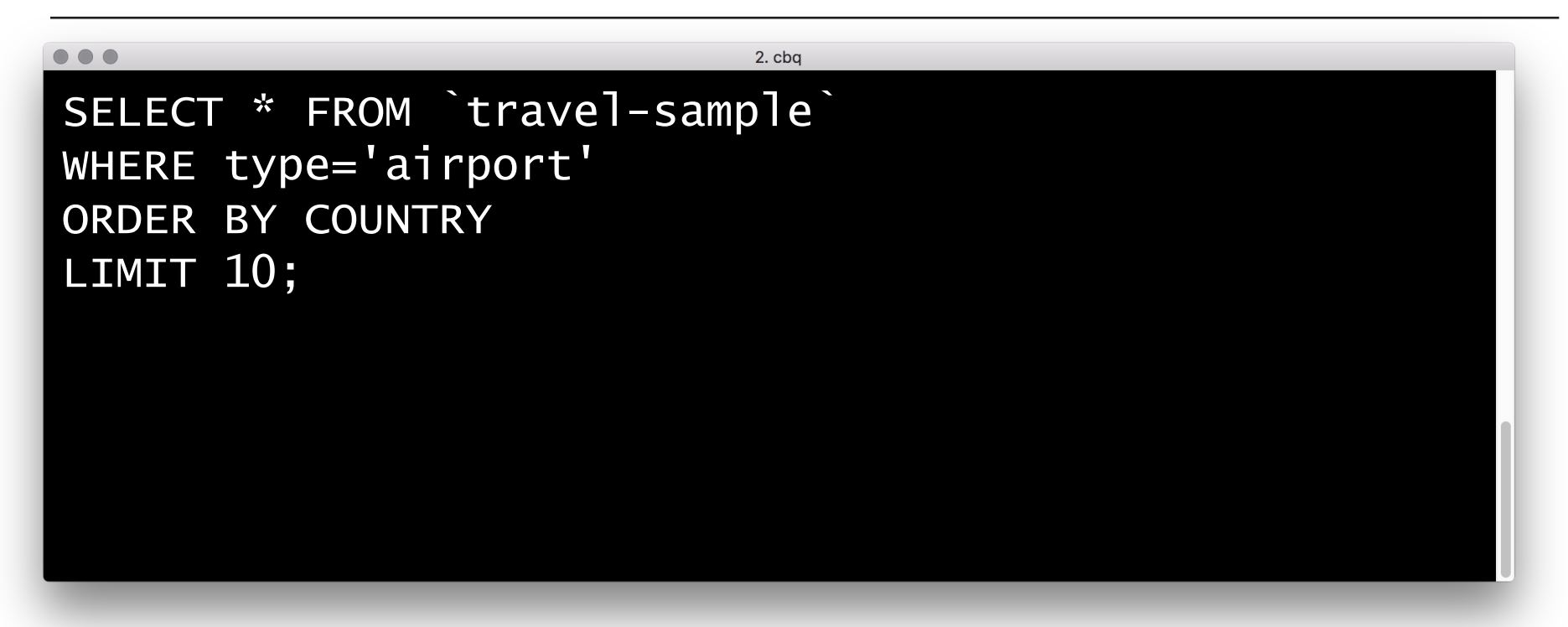

#### **Working with documents**

```
{
 "id": 3469, 
 "type": "airport",
   "airportname": "San Francisco Intl",
  "city": "San Francisco",
  "country": "United States",
  "faa": "SFO",
   "icao": "KSFO",
   "tz": "America/Los_Angeles",
   "geo":
  {5} "lat": 37.618972,
     "lon": -122.374889,
     "alt": 13
 }
}
```
### **Working with nested data**

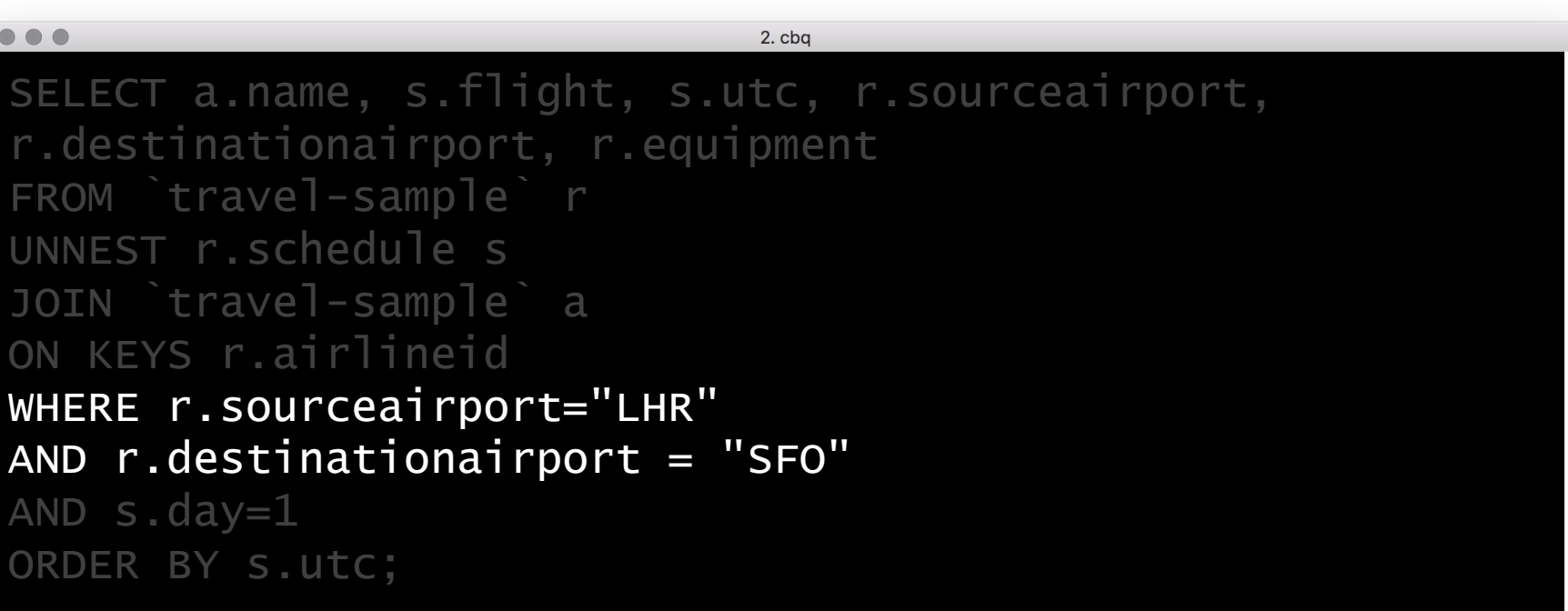

#### **Flying to and from SFO**

```
{ "callsign": "UNITED", "country": "United States",<br>"iata": "UA",<br>"icao": "UAL",<br>"id": 5209,<br>"name": "United Airlines",
         "type": "airline" }
                                                                                         { 
                                                                                                  "airline": "UA", "airlineid": "airline 5209",<br>"destinationairport": "SFO",<br>"equipment": "777",<br>"id": 57047,<br>"schedule": [
                                                                                                           "day": 0,<br>"flight": "UA894",<br>"utc": "02:32:00"
                                                                                         },
                                                                                                            ...
                                                                                                  ],<br>"sourceairport": "LHR",
                                                                                                   "stops": 0
,
                                                                                                   "type": "route
"
                                                                                         }
 {
   "id": 3469, 
    "type": "airport",
    "airportname": "San Francisco Intl",
    "city": "San Francisco",
   "country": "United States",
    "faa": "SF0",
    "icao": "KSFO",
    "tz": "America/Los_Angeles",
     "geo": {
       "lat": 37.618972
,
       "lon": 
-122.374889
,
        "alt": 13
    }
 }
```
#### **Prepared statements**

- Optimise frequently-run queries
- Execution plan happens once, query is run multiple times

```
2.cba
PREPARE LonSanFran FROM 
SELECT airline FROM `travel-sample`
WHERE sourceairport="LHR"
AND destinationairport = "SFO";
```
### **Creating indexes**

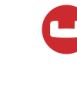

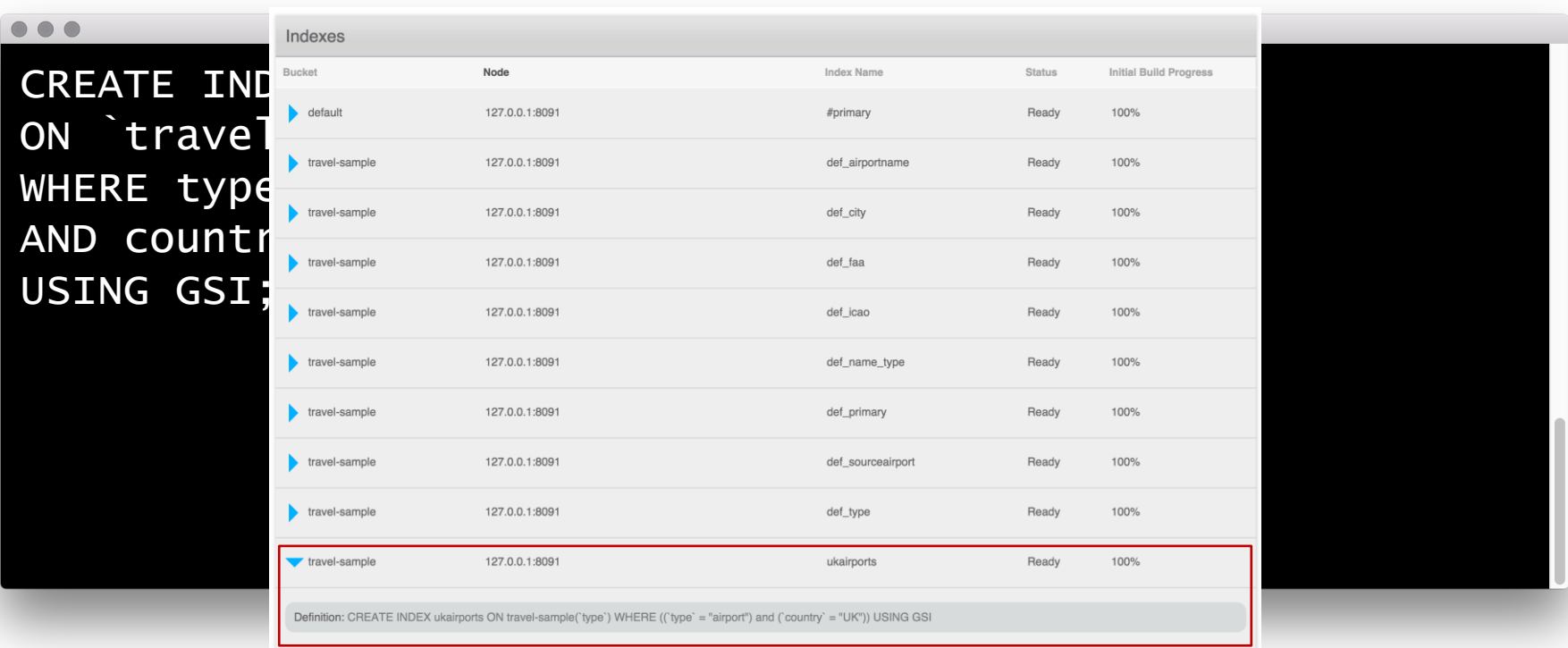

### **Mutating data**

- DELETE: provide the key to delete the document
- INSERT: provide a key and some JSON to create a new document
- UPSERT: as INSERT but will overwrite existing docs
- UPDATE: change individual values inside existing docs

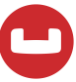

## **Recapping NoSQL speed**

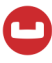

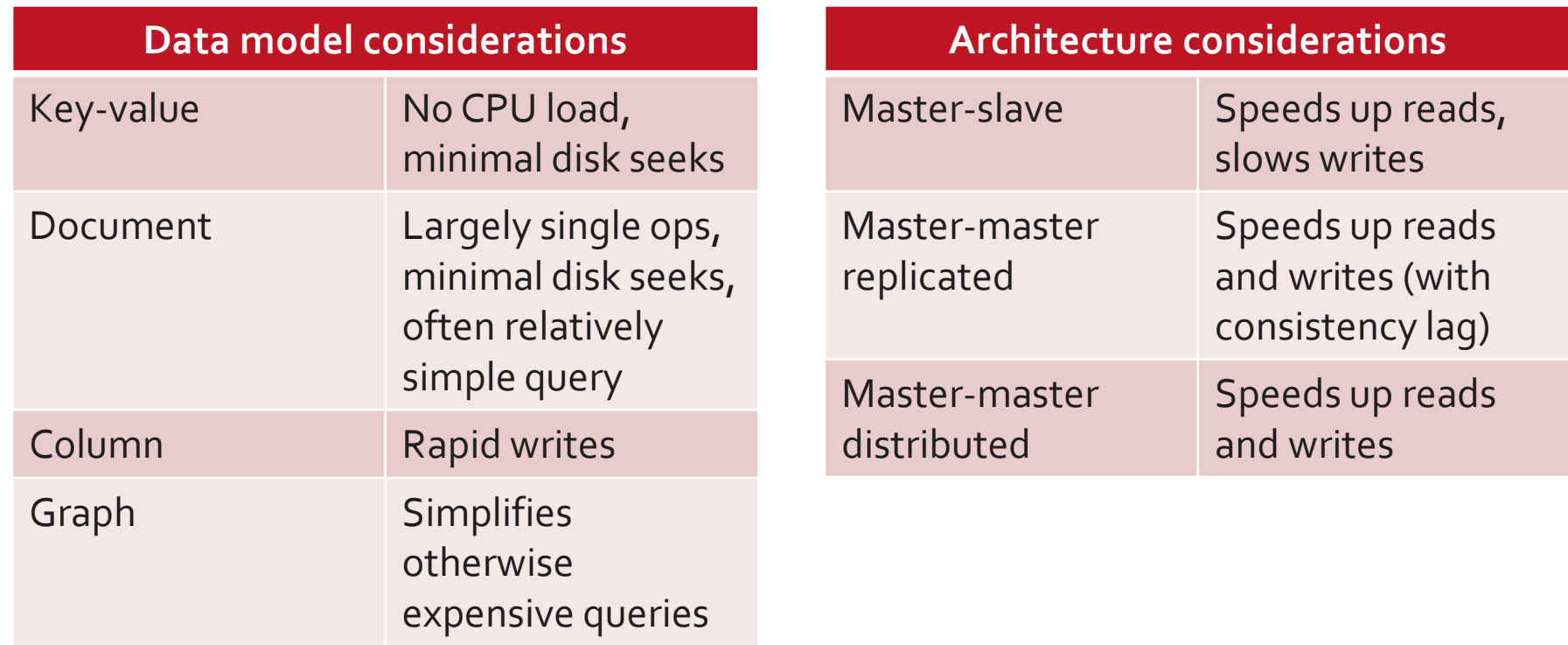

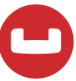

## **Recapping NoSQL scale**

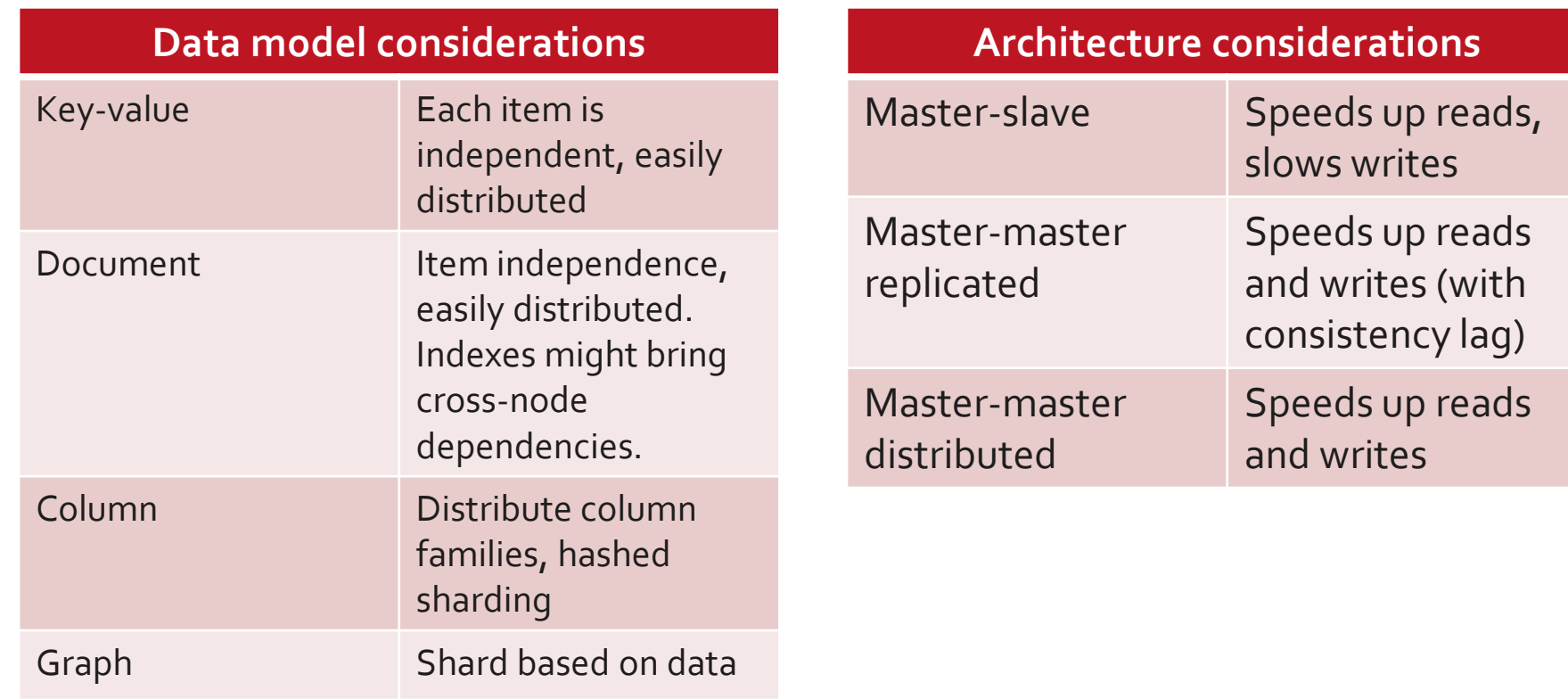

#### **Scale out, scale up or both: multi-dimensional scaling**

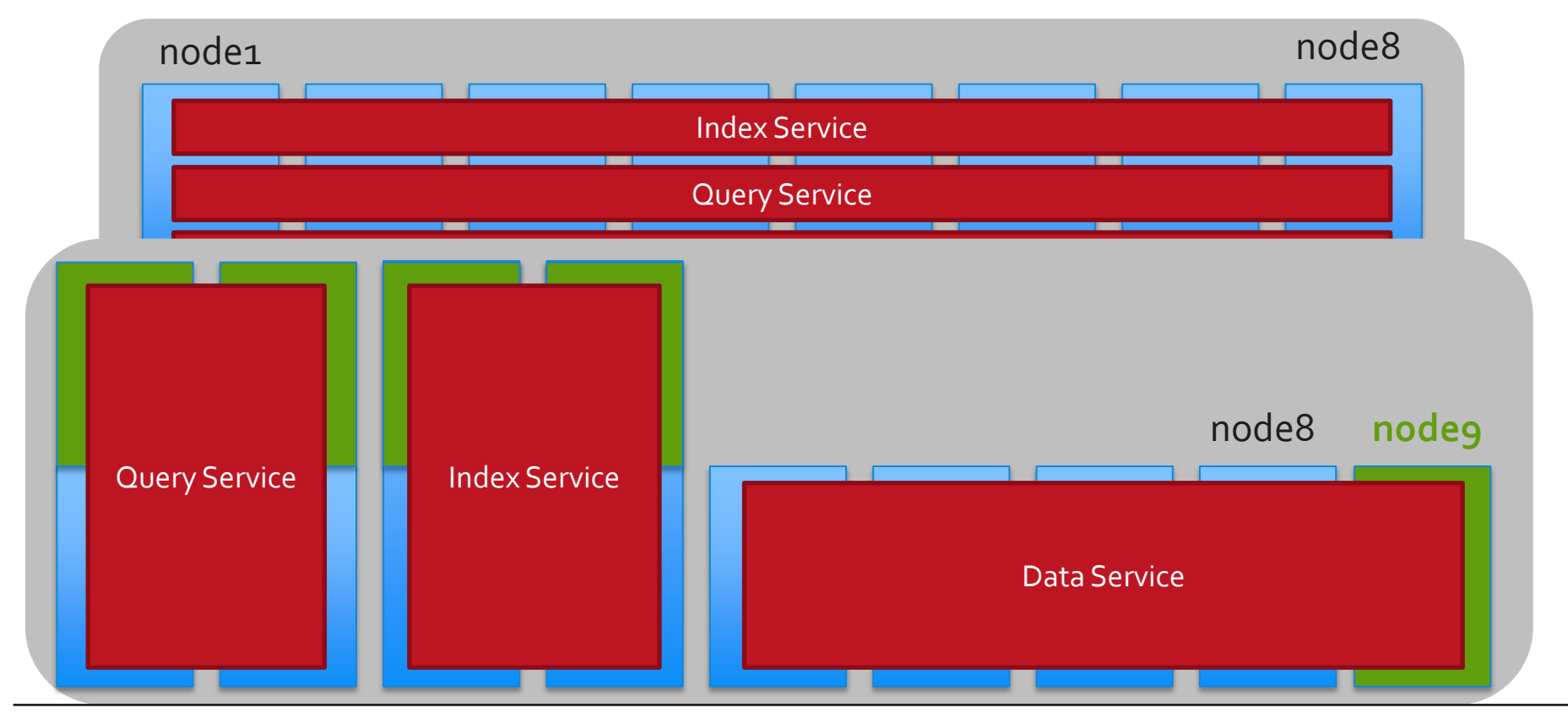

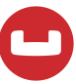

### **Next steps**

#### **What next?**

- Developer portal: developer.couchbase.con
- Forums: forums.couchbase.com
- **Free online training: training.couchbase.com/online**
- Join your local Couchbase meet-up: bit.ly/couchbasemeetups
- **Follow the Couchbase developer community on Twitter:** @couchbasedev

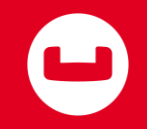

### **Thank you**

**Q&A**